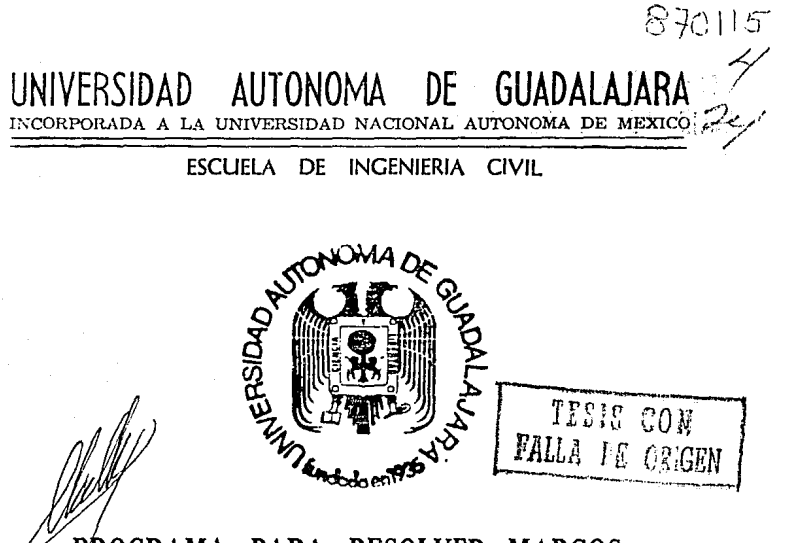

PROGRAMA PARA RESOLVER MARCOS POR EL METODO DE KANI.

TESIS PROFESIONAL QUE PARA OBTENER EL TITULO DE ENI ERO  $\mathbf C$  $\mathbf{I}$  $V<sub>1</sub>$ p R E S E  $\mathbf N$ T  $\Lambda$ **JOSE** ANTONIO CARRION NAVARRO GUADALAJARA, JALISCO 1990

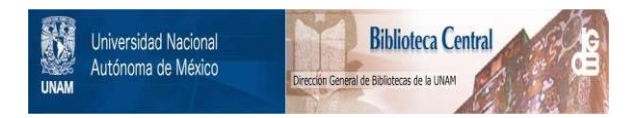

## **UNAM – Dirección General de Bibliotecas Tesis Digitales Restricciones de uso**

# **DERECHOS RESERVADOS © PROHIBIDA SU REPRODUCCIÓN TOTAL O PARCIAL**

Todo el material contenido en esta tesis está protegido por la Ley Federal del Derecho de Autor (LFDA) de los Estados Unidos Mexicanos (México).

El uso de imágenes, fragmentos de videos, y demás material que sea objeto de protección de los derechos de autor, será exclusivamente para fines educativos e informativos y deberá citar la fuente donde la obtuvo mencionando el autor o autores. Cualquier uso distinto como el lucro, reproducción, edición o modificación, será perseguido y sancionado por el respectivo titular de los Derechos de Autor.

**INDICE** 

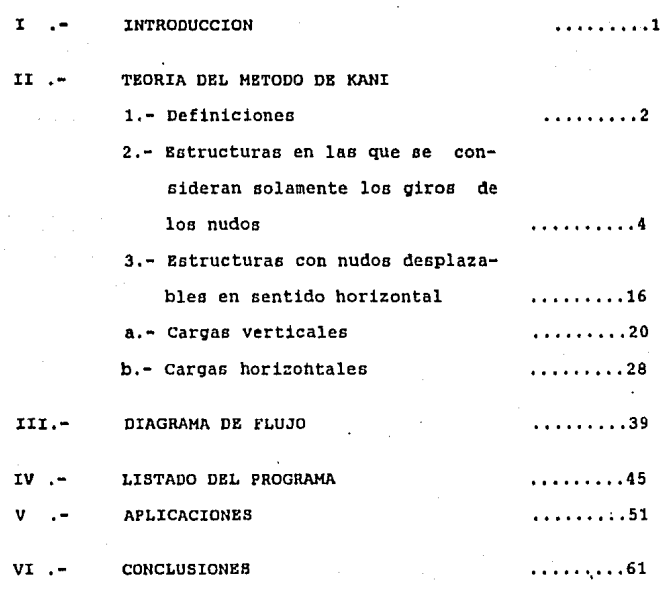

## BIBLIOGRAFIA

......... 62

#### **INTRODUCCION**

En el amplio campo de la Ingenieria civil una de las partes fundamentales que podemos considerar edificacion de estructuras, es el analisis estructural de las mismas y tomando en cuenta que para marcos de varios pisos, así como de varias crujias, el calculo de los mismos **pisos, así como de varias crujias, el calculo de los mismos** se hace un poco complicaclo por lo laborioso del analisls, asi como el tiempo que se lleva en el calculo del mismo; viendo todo esto nos podemos dar cuenta de la gran utilidad **que tiene el programa ya que en unos cuantos minutos podernos tener el calculo de momentos y con estos podemos conocer los**  valores estaticos facilmente.

**con esto vemos que el programa puede ser una** herramienta muy util que nos ahorra mano de obra tiempo *<sup>y</sup>* dinero. En los siguientes capitulas veremos como es el desarrollo del PFOqrama basado en el metodo de kani.

DEFINICIONES.-

El objetivo esencial del calculo estatico de una estructura es el de obtener el equilibrio de la misma; cuando al cargar loe elemntos de la estructura giran y se desplazan sus nudos. una vez conocidos sus momentos flectores de cada uno de

Una vez conocidos sus momentos flectores de cada uno de los extremos de las barras que constituyen la estructura. queda determinado el calculo de la misma, pues los demas **valoreo eCitaticos son posibles determinarlos, mediante los momentos antes' mencionados, de modo que el calculo por medio**  del metodo de kani consistira esencialmente en el calculo de

los momentos de los extremos de cada barra de la estructura.<br>Ahora bien la notacion de signos que utilizaremos para<br>este metodo es la siguiente:

**<sup>11</sup> se com::iderara como momento flector positivo de una** barra cuando su sentido de giro sea igual al de las agujas **del reloj".** 

Esta regla se aplica tambien para momentos de fijacion, **momentos de nudo; asi como para momentos parciales.** 

**Los nudoa de un marco se designaran con un momento de**  deracha, o bien por la disposicion de la teoria de letras **i,j,k,l,m,n,etc.** 

El programa designa a los nudos con un orden numerico empezando por la parte superior y de izquierda a derecha.

El momento flector de la barra i-k se designara de la siguiente manera como se observa en la figura 1

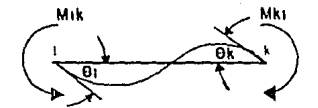

Figura l

Mik= Momento flector en el extremo i de la barra i-k Mki= Momento flector en el extremo k de la barra i-k

Los momentos creados por cargas externas suponiendo empotramiento perfecto loa designaremos como sigue.

Hik= Homento de empotramiento perfecto debido a cargas externas en el eKtremo i de la barra i-k.

Mki= Momento de empotramiento perfecto debido a cargas externas en el extremo k de la barra i-k.

**Estos momentos ne deben de encontrar sus valores pues** es uno de los requisitos para poder utilizar el metodo de kani.

Ahora bien las caracteristicas de una barra de una estructura esta determinada por su momento de inercia de su seccion, asi como la longitud de la misma. La relacion entre estos dos valores se designa como:

#### 1. I= Momento de inercia de la seccion de la barra<br>Leongitud de la barra Longitud de la barra

K= coeficiente de rigidez

Empezaremos el calculo de la estructura suponiendo que **en cada barra ·existiera empotramiento perfecto en cada**  extremo de la misma de modo que las cargas externas que **actuan en una barra, estuvieran actuando en úna viga la cual esta empotrada en sus extremos.** 

<sup>A</sup>las fuerzas y momentos exteriores que impiden el desplazamiento *y* ¡¡iros de estos nudos los llamaremos momentos *y* fuerzas de sujecion. Determinados los momentos de empotramiento de cada barra se calculan los momentos de sujecion de cada nudo. Tomando en cuenta que debe existir equilibrio en cada nudo, equivale a expresar que el momento de sujecion del nudo i es igual a la suma de los momentos de empotramiento de todas las barra que concurren al nudo, asi que:

 $M = \sqrt{M}$ ik ( i)

El programa cncuontra los momentos de sujecion del nudo, ya que nos Pide los momentos de empotramiento de las barra• que concuren al nudo *y* a su vez la posibilidad de existencia de un momento externo.

ESTRUCTURAS EN LAS QUE SE CONSIDERAN SOLAMENTE LOS GIROS DE LOS NUDOS:

En esta primera parte del metodo se considera solamente<br>los giros de los pudos sin tomar en cuenta los giros de los nudos desplazamientos de los mismos.<br>Si a una estructura se le aplican ciertas cargas se

deforma, si tomamos en cuenta a una barra de esta estructura y suponemos que no existe rigidez en los nudos de la misma, cada nudo gira un determinado valor; ejemplo si suponemos que esta barra 1-k en el extremo i girara un angulo 0i y en el extremo k un angulo 0k.

/\hora bien si descomponemos el giro total de los extremos de la barrai-k por medio de superposicion en las tres siguientes y sucesivas etapas:

- 1).- La barra i-k se deforma bajo la accion de la carga sin girar los extremos de **la misma.**
- 2).- El extremo i gira un angulo 8i mientras que el extremo<br>k no gira.
- 3).- El extremo k gira un angulo 0k mientras que el extremo i no gira

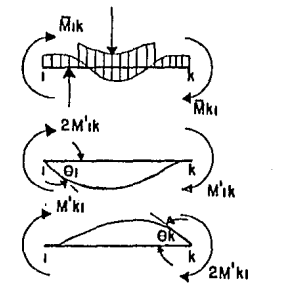

El valor total del momento en cada extremo de la barra **aera entonces la suma de las tres etapas anteriores.** 

Por ejemplo para el extremo i tendremos un momento Hik debido a la carga exterior (momento de empotramiento perfecto), el valor M'ik es el momento que resulta debido al giro del propio extremo i.

El valor H'ki es el momento resultante debido al giro del extremo k.

Debido a esto podemos escribir que para el extremo i el **momento sera:** 

Mik=Hik+2M'ik+M'ki ••••••••••••••••••••••••••••••••••• (1)

El valor del momento  $M'$  ik es proporcional al angulo de giro  $\theta$  i y a la rigidez de la barra i-k  $(K)$  y lo designaremos como momento parcial debido al angulo 01, de esta manera tenemos:

M'ik= 2EK0i

Donde:

E= Modulo de elasticidad del material de la barra K= coeficiente de rigidez = I/L 0i= Angulo de giro del extremo i

El valor del momento M'ki es proporcional al angulo de giro  $\theta$ k y a la rigidez de la barra 1-k y la designaremos como el momento parcial debido al angulo 9k y de esta forma **tenemos:** 

M'ki= 2EK0k

**Una vez conocidos estoo valores podemos conocer el**  valor total del momento Mik mediante la ecuacion (1) que<br>como se anoto anteriormente sera pues:<br>del momento de empotramiento perfecto en el extremo debido a<br>las cargas externas.<br>del momento debido al gíro del propio extrem

vamos a calcular separadamente el valor de cada uno de estos momentos, de lo cual se deriva precisamente la ventaja de este metodo.

Tomemos como ejemplo un nudo cualquiera i a el cual concurre las siguientes barras.

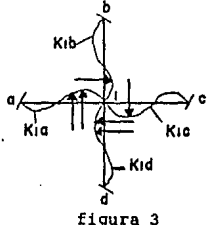

Pagina - 5

Ahora bien como el nudo debe de estar en equilibrio tenemos entonces que

Hi=O , o bien

Hia+Hib+Hic+Hid=O

Teniendo en cuenta las disposiciones de las barra tenemos:

Hia= Hia+2H'ia+H'ai

'Hib= Hib+2H'ib+H'bi

Hic= Hic+2H'ic+H'ci

Hid= Hid+2H <sup>1</sup> id+H <sup>1</sup> di

por lo tanto tenemos que:

k=d k=d k=d<br>2≥M'ik + ≥M'ki + ≥Mik = 0<br>k=a k=a k=a

debido a esto tenemos:

k=d k=d k=d<br>2zM'ik + 2M'ki = - 2 Hik k=a k=a k=a

Recordando que Mik = a la suma de los momentos de<br>empotramiento perfecto de las barras contiguas al nudo **tenemos:**  Recordando que Mik = a la suma de los momentos de

k=d  $\geq$ M'ik = -1[ $\geq$ Mik +  $\geq$ M'ki] k=a k=d k=d  $2 k=a$   $k=a$ 

como todas las barras qiran el mismo anqulo alrededor del nudo i tenemos que:

H'ia= 2EKia6i H'ib= 2BKib0i H'ic= 2EKicei H'id= 2EKid0i

*y* con esto tenemos que:

k=d k=d  $2(Kia+k1b+kic+kid)E0i=\begin{cases} -1 & \text{if } \text{R}ik + \text{R}M'ki \\ 2 & \text{if } \text{R}ik = 0 \end{cases}$  $2 k=1$ 

donde:

ei= 2(Kia+Kib+Kic+Kid)

Para encontrar los momentos parciales de cada extremo de barra que llega al nudo tenemos lo siguiente:

k=d k=d eiE6i= -l[ ::; Hik + ::;H'ki] ••••••••••••••••• ; •••• (2)  $2 k=A$ 

si a la ecuacion (2) la multiplicamos por 2Kia tenemos que:

k=d k=d  $2$ KiaE $\theta$ i= - Kia $\left[ \begin{array}{cc} \infty & \text{Rik} + \infty & \text{k} \end{array} \right]$ ei k=a k=a

y como anteriormente definimos

M' ia= 2KiaE6i

Por lo tanto tenemos que:

k=d k=d M' ia= - Kia[ ::; Hik + :EM'ki) .................... (3)  $e_i$   $k=a$ 

Para encontrar los valores de M'ib, M'ic.M'id se hara de forma analoga. **oeeignaremos como:** 

Uia= - Kia ei

La cual seria analogo para los momentos parciales de .<br>M'ib,M'ic,M'id a este valor lo designaremos como factor de distribucion y generalizando tenemos lo siguiente:

Uik= - Kili ei Factor de distribucion

U programa nos pide los valores de los factores de distribucion de las barras.

Generalizando la ecuacion (3) para encontrar los momentos parciales de cualuier extremo de una barra tenemos

cuando conocemos el valor del angulo de qiro en el extremo opuesto del nudo considerado (M'ai,M'bi,M'ci,M'di),<br>podemos seguidamente determinar su influencia en el momento parcial en el extremo contiguo al nudo referido. Cuando los<br>valores de estos angulos de giro (momento parcial) los conocemos solo aproximadamente, podemos obtener tambien los valores de los momentos parciales citados aproximadamente. pero cada vez con mayor exactitud si reiteramos el calculo **de los mismos. Los primitivos valorea como no tenemos nin9uno conocido loa podemos suponer igualcG a cero. En laa cucecivac iteraciones para obtener mayor** 

aproximacion, se procede del siguiente modo. Se suma al **momento de suj ecion del nudo los valores aproximados de los momcntoc parcinlee de loa extremos opuestos de las barrac y**  el resultado se multiplica por su factor de distribucion correspondiente (definido anteriormente) de cada una de las **barras que concurren · al nudo. Podemos decir por lo tanto** que: **se suma al momento de sujecion del nudo los valores** 

**aproximados con los momentos parciales en los extremen opuestos de lae barras que concurren en el, se multiplica esta cuma por los factores de dictribucion de cada barra,** *<sup>y</sup>* los resultados son la influencia de los giros sobre el momento parcial en el eKtremo de cada barra.

Reiterando esta operacion en los sucesivos nudos en una **marcha arbitraria, ee pueden hallar los valores sucesivos debido a loE giros en loa extremos opuestos en las barras que concurren en el, a la aproximacion deseada** 

El programa no sigue una marcha arbitraria, sino que lleva el orden numerico de los nudon y termina segun el numero de iteraciones deseadas.

A medida que avanza el calculo se van obteniendo **valores cada vez mas proximos a los verdaderos. El calculo se dara por terminado cuando los reEultados de iteraciones** sucesiva~ **nos proporcionen los mismos valores.** 

Finalmente mediante la ecuacion ( 1) se calculan los **momentos totales.** 

vamos a exponer el desarrolo del calculo mediante la resolucion de· un ejemplo

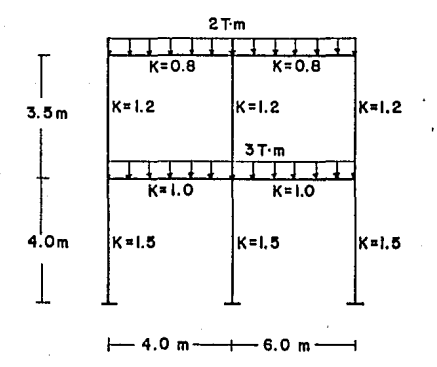

### Figura 4

Las rigideces K de las distintas barras se encuentran en el centro de las mismas, asi como tambien las carqas exteriores que actuan en el marco y las lonqitudes propias de cada una de las barras

Adoptamos el tipo de esquema de la figura 4a que nos permite escribir los sucesivos valores en los extremos de cada barra, asi como los factores de distribucion.  $106$ momentos de empotramiento perfecto У  $108$ momentos de suiecion del nudo.

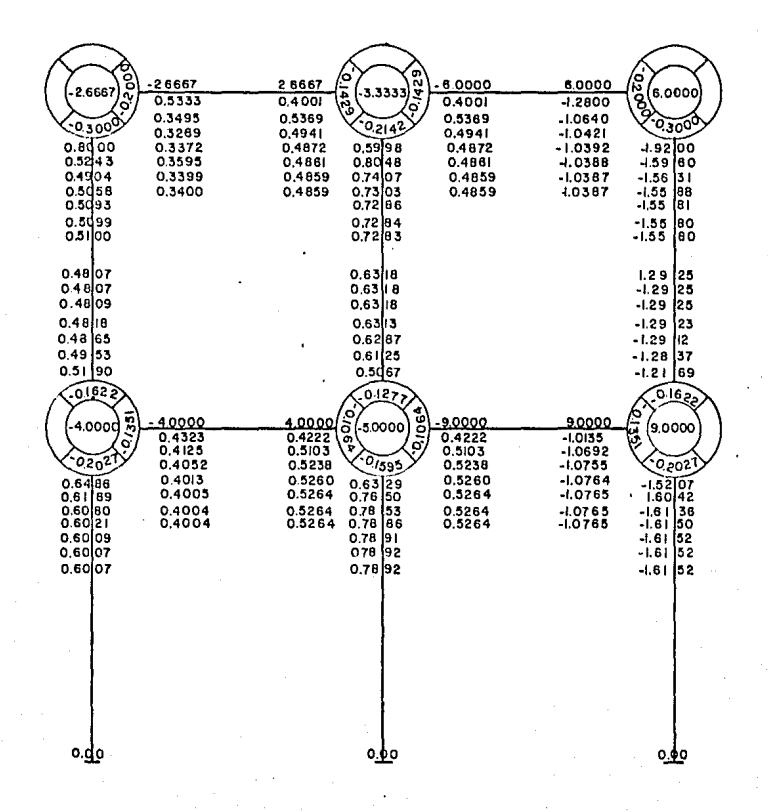

Figura 4s

Primeramente calculamos los momentos de empotramiento **perfecto producidos por las cargas exteriores, en el caso de la barra 1-2 tenemos que:** 

en el extremo izquierdo.  $\frac{4}{12}$  =  $\frac{-2}{12}$  =  $\frac{2}{12}$  = -2.6667 Tm para el **extremo derecho.**   $\overline{M}$ 2-1 =  $\frac{21}{12}$  =  $\frac{2T/\overline{m}*(1\overline{m})}{12}$  = 2.6667 Tm **Para** la barra 2-3 **tenemos para** el **extremo** izquierdo.  $\overline{M}2-3 = -\frac{2}{12} = -2.72/\text{m} \times (6\text{m}) = -6.0 \text{ Tm}$ <br> $\frac{2}{12}$ *y* para el extremo derecho.

 $\overline{H}3-2 = \frac{q1}{12} = \frac{2 \cdot \overline{T} / m \cdot (6 \cdot m)}{12} = 6.0 \text{ Tm}$ 

Para las siguientes barras tenemos que: para la barra 4-5 sera de -4. 5 Tm para el extremo izquierdo **y para el extremo derecho Gera el mismo valor pero con signo**  contrario. Y por ultimo para la barra 5-6 tenemos que para el extremo izquierdo el momento de empotramiento perfecto es de -9.0 Tm *y* para el extremo derecho es de 9.0 Tm.

**Una ve: obtenidos todos los momentos de empotramiento perfecto de todas las barras, procedemos a sacar el momento** de sujecion de cada nudo, que como habiamos dicho anteriormente es la suma de todos los momentos .de empotramiento perfecto de las barras que llegan al nudo.

Tomamos como ejemplo el nudo ( 5), de esta manera **tenemoG** 

 $M5 = 4.0 - 9.0 = -5.0$  Tm

una vez obtenidos todos los momentos de sujecion de los nudos procedemos a obtener los factores de distribucion de **cada una de las barras, para esto tomamos en cuenta que:** 

 $Uik = -$  Kik ei<br>recordando  $ei = 2[Kia+Kib+Kic+Kid]$ 

*y* tomando como ejemplo el nudo 5

ei = 2[1.0+1.2+1.0+1.5] = 2\*4.7 = 9.4

los factores de distribución de cada una de las barras del nudo 5 sera entonces:

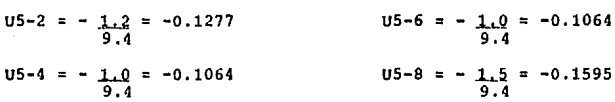

De la misma manera como obtuvimos loe factores de distribucion del nudo (5) se obtienen los demas factores de distribucion de las barras que concurren a los nudos. Una vez que tenemos los momentos del empotramiento, los momentos de sujecion *y* los factores de distribucion, procedemos a obtener los momentos parciales de cada una de las barras, *<sup>y</sup>*con esto damos inicio al metodo de Kani:

Empezamos con el nudo (1) tenemos que:

k=d k=d<br>H'ik = - <u>Kik</u> [ <del>z</del> Hik + z H'ki] ei k=a k=a

el momento de sujecion del nudo [l) es producido por las **cargas externas considerando que cada barra estuviera con** empotramiento perfecto.

 $\overline{M}ik = -2.6667$ 

*y* los momentos parciales de loe extremos contiquos de las barras que concurren al nudo ( 1) no los conocemos, por lo **que los suponemos iguales a cero.** 

 $M'$ ik = - Kik [-2.6667+0] ei

con lo que multiplicamos este valor por su correspondiente factor de distribucion .

 $M' 1-2 = -0.2[-2.6667] = 0.5333$  Tm

 $M'$  1-4 = -0.3[-2.6667] = 0.8000 Tm

estos valores los anotamos por debajo de la linea del momento de empotramiento perfecto de su barra correspondiente.

siguiendo con el nudo (2) tenemos que el momento de sujecion del nudo es de -3.3333 Tm *y* loe momentos parciales de los extremos contiquos de los extremos de las barras que concurren al nudo son de 0.5333+0+0 por lo que tenemos:

 $-3.3333+0.5333+0+0 = -2.8$  Tm

*y* eote valor lo multiplicamos por sus respectivos factores de distribucion, para encontrar el momento parcial de cada una de las barras que llegan al nudo.

 $M'2-1 = -2.8*(-0.1429) = 0.4001$  Tm

 $M'2-5 = -2.8*(-0.2142) = 0.5998$  Tm

 $M'2-3 = -2.8*(-0.1429) = 0.4001$  Tm

*<sup>y</sup>*procedemos de la misma manera con los demas nudos, hagamos ahora el nudo (6).

El momento de sujecion es de 9.0 Tm y los momentos parciales opuestos de las barras son:

 $M'3-6 = -1.9200$  Tm

 $M'5-6 = 0.4222$  Tm

por lo que:

 $M'$  ik = 9.0 -1.9200+0.4222 = 7.5022 Tm

y los **momentos parciales seran:** 

 $M'6-3 = 7.5022*(-0.1622) = -1.2169$  Tm

 $M'6-5 = 7.5022*(-0.1351) = -1.0135$  Tm

 $M'$  6-9 = 7.5022\*(-0.2027) = -1.5207 Tm

*y* **así sucesivamente seguimos can las siguientes iteraciones hasta que los valores de dos iteraciones sucesivas sean iguales; veamos las iteraciones 6 y 7 casi todos los valores de los momentos parciales son igualen, los unicos que difieren son, M'l-1, M'l-2 y M'2-5, pero si realizamos una nueva iteracion nos dariamos cuenta que los valores serian** exactamente igual a los anteriores por lo que podemos decir que el calculo ha llegado a su fin. El calculo bien pudo darse por terminado en la iteracion No 5 en la cual la diferencia de un valor con el otro eran de diezmilegimas; con esto vemos que a mayor exactitud mas iteraciones y<br>sobretodo ver cual es la exactitud deseada.<br>Una vez determinados los momentos parciales definitivos

de las barras, podemos obtener los momentos definitivos sumando los valores segun la ecuacion (1)

#### $Mik = \overline{M}ik + 2M'ik + M'ki$

por lo que tenemos en la figura 4b los momentos definitivos en lugar de hacerlo en la figura 4a para mayor claridad.

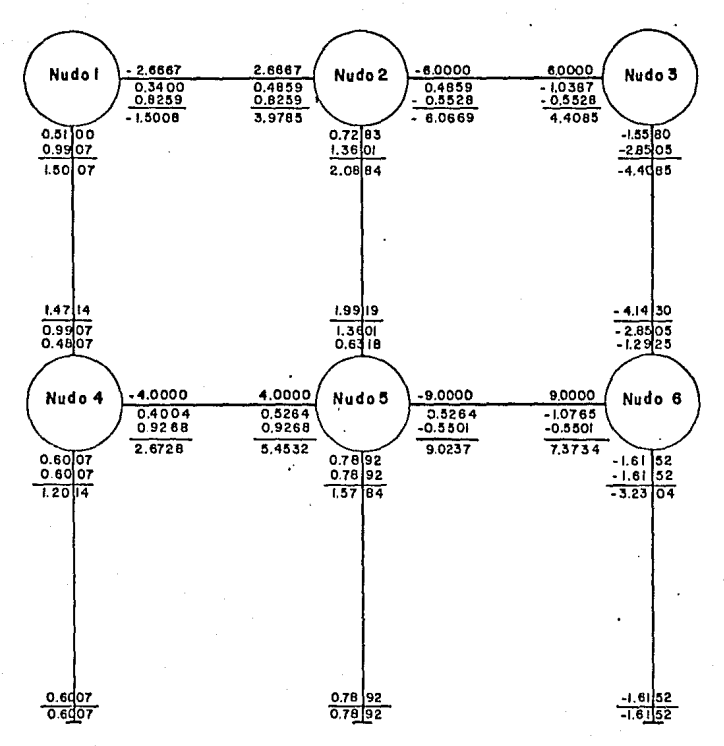

ricura 4b

En esta misma se anotan los momentos de empotramiento de cada una de las barras y los ultimos momentos parciales de cada barra así como a cada barra se le agrega el valor obtenido de la suma de los momentos parciales del extremo de la barra y el opuesto, Es decir, sumamos en cada extremo a los valores apuntados un mismo valor, que as la suma de los mosentos parciales en los dos extremos, por lo tanto, en el extrema de cada harra se anotan ademas del momento de empotramiento y del momento parcial, la suma que acabamos de indicar.<br>La suma de estos tres valores (en las columnas seran

dos, por no existir momentos de empotramiento debido a cargas externas) es el momento total que se anota. Ejemplo: Para el eKtremo izquierdo de la barra 1-2

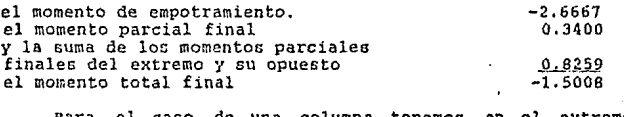

- el caso de una columna tenemos en el superior de la columna 3-6.

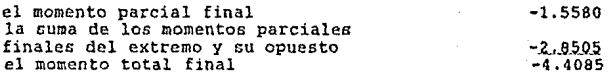

Para la comprobacion del calculo debido a la condicion de equilibrio en un nudo cualquiera la cuma de los momentos definitivoa debe cer igual a cero (eKcepto en nudos en que **actuen momentos exteriores}.** 

estos momentos, quedaría al descubierto al sumar todos los<br>momentos en el nudo al no ser igual a cero o al momento<br>eXterior que actua en el nudo.

si es necesario cambiar al final del calculo la seccion de las barras de la estructura o de las cargas que actuan en la **misma, podemos tomar como primeros momentos parciales los**  obtenidos en el calculo anterior y empezar así el nuevo<br>calculo, recordando con esto que este metodo es un proceso<br>iterativo y no es que estos momentos sean falsos sino menos aproximados a los definitivos y por medio de las iteraciones siguientes llegaremos a los momentos parciales reales, can esto vemos que si en una iteracion se comete un error en la siguiente el error desaparece, siempre *y* cuando no baya sido cometido al obtener, momentos de empotramiento, factores de. distribucion o momentos de sujecion.

ESTRUCTURAS CON NUDOS DESPLAZABLES EN SENTIDO HORIZONTAL

cuando una' estructura se deforma bajo la accion de ciertas cargas, ademas de girar se desplazan sus nudos de posicion (fioura 5), se puede descomponer la deformacion del elemento vertical correspondiente de la siguiente forma.

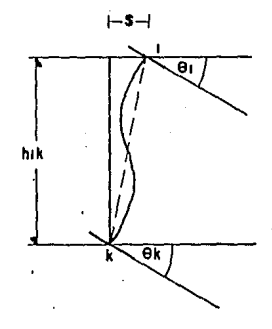

Fioura 5

- 1.- La barra i-k se deforma sin oirar sus extremos ni desplazarse (empotramiento perfecto).
- 2.- El extremo i gira un angulo 0i mientras que el extremo k no gira *y* no se desplazan ninguno de los dos
- 3.- El extremo k gira un angulo 0k mientra• que el extremo i no gira *y* no se desplazan ninguno de los dos
- 4.- Los extremos i-k se desplazan entre ellos un valor \$ (figura 5) sin que dichos extremos tengan ningun nuevo giro.

Las primeras tres etapas son iguales a las consideradas en el caso de estructuras con nudos fijos ecuacion (1) bastara para el calculo del Mik del extremo del elemento que se desplaza agreqar a aquella igualdad el valor M''ik debido al desplazamiento \$ del extremo i del elemento.

**Conociendo estos cuatro valores de los momentos en los**  extremos del elemento podemos obtener el momento total resultante con la suma de estos; por lo tanto

#### Pagina - 16

Donde:

l:lik Momento total en el extremo i de la barra i-k Hik Momento de empotramiento perfecto debido a car- gas externas en el extremo i de la barra i-k gas externas en el extremo i de la barra 1-k<br>H'ik = Momento parcial i de la barra i-k M'ki = Momento parcial k de la barra i-k H''ik =Momento debido al desplazamiento· del extremo i de la barra 1-k.

Tomamos como ejemplo el nudo utilizado cuando no existia desplazamiento, pero en este caso si existe desplazamiento; por lo tanto tenemos.

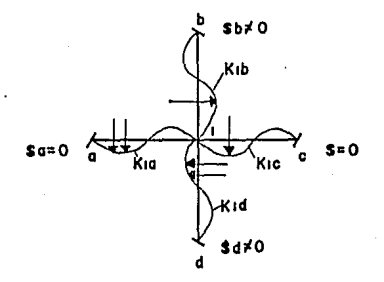

Figura 6

teniendo en cuenta la ecuacion de equilibrio de momentos en.<br>el nudo i tenemos.

 $Mik = 0$ ; 0 bien i

 $Mia + Mib + Mic + Mid = 0$ 

y teniendo en cuenta las disposiciones de las cargas de cada **barra tenemos.** 

 $Mia = \overline{M}ia + 2M'da + M'di + M''i a$  $M1b = \overline{M}1b + 2H'1b + H'1i + H''i$  $Mic = \overline{M}ic + 2M'ic + M'ci + M''ic$  $Mid = \overline{M}id + 2M'id + M'di + M''id$ 

**con esto tenemos** 

k=d k=d k=d k=a<br>Hik = Z= Hik + 22=H'ik + 2=H'ki + (H''ib + H''id) = 0<br>k=a k=a k=a k=a

**y con esto** 

*y* 

k=d k=d k=d k=d k=d<br>ጅM'ik = − ፲[ ฺ≥ M'ik + ฺ≥ฺM'ki + (M''ib + M''id)] k=a 2 k=a k=a

y suponiendo que todas las barras giran un mismo anqulo alrededor del nudo i tenemos.

**H'ia = 2EKia0i H'ic = 2EKic0i**  $M'ib = 2EKib0i$   $M'id = 2EKid0i$ 

sustituyendo estos valores en la ecuacion anterior.

k=d k=d 2(Kia+Kib+Kic+Kid)E0i= - J[ :E ltik + ::;;H'ki + (M"ib + H"id)] 2 k=a k=a

ei =  $2(Kia + Kib + Kic + Kid)$ 

para encontrar los momentos parciales de cada extremo de barra que llega al nudo i tenemos lo aiquiente.

k=d k=d eiE $\theta$ i = -  $\frac{1}{2}$ [  $\frac{1}{2}$   $\frac{1}{2}$   $\frac{1}{2$  $2 k=a$ 

*y* multiplicando la ecuacion por 2Kia se tiene

k=d k=d 2!UaE0i -..KU( :lE Hik + ::OH'ki + (H"ib + H"id)]  $e_i$  k=a

$$
\boldsymbol{\lambda}
$$

Uia = - Kia ei

generalizando tenemos:

Uik = Kik ei Factor de distribucion igual al de nudos no desplazables.

y generalizando la ecuacion.

 $M'ik = Uik[ $\times$ Hik +  $\times$ M'ki + $\times$ M''ik]$ 

como hemos visto la acuacion para obtener los momentos parciales de los giros no cambio en nada, unicamente introducimos en ella los momentos parciales debido a los desplazamientos de los pisos.

**Para las barras de seccion constante como hemos**  supuesto que M''ik = M''ki, por lo cual sera necesario debido a la simetria del calculo un solo valor. para el momento parcial debido al desplazamiento, el .cual lo **anotaremos en la mitad de la barra.** 

Teniendo en cuenta las condiciones de equilibrio de la estructura, emplearemos para el calculo de los momentos<br>parciales debido al desplazamiento un proceso analogo .al<br>utilizado para los momentos parciales de los giros. Como luego demostraremos existe una completa analogía entre los dos procedimientos.

**consideraremos porticos de varios pisos con** col~mnas verticales y para el. calculo de los desplazamientos horizontales distinguiremos el caso de que actuen o no fuerzas horizontales sobre el portico.

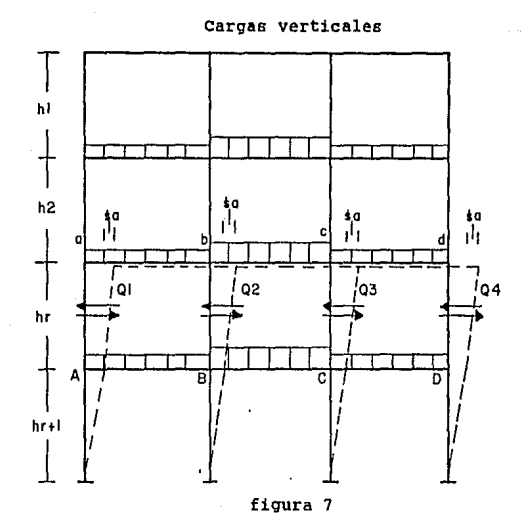

cortemos horizontalmente la estructura de la figura 7, todas las columnas de un piso r. Ahora bien para que exista equilibrio la suma de las fuerzas cortantes de las columnas de ente piso sera igual a cero, por lo tanto

 $qik = 0$ <br>r

Esta ecuacion de equilibrio que debe cumplirse para cada piso (cuando existe la posibilidad de desplazamientos horizontales de los nudos), se deduce el desplazamiento horizontal igual y contrario de las barras horizontales y mediante la misma pueden calcularse los momentos parciales debido al desplazamiento de los nudos.

Para obtener los momentos parciales de desplazamiento del piso r se consideran dos secciones en ambos extremos segun puede verse en la figura 7b

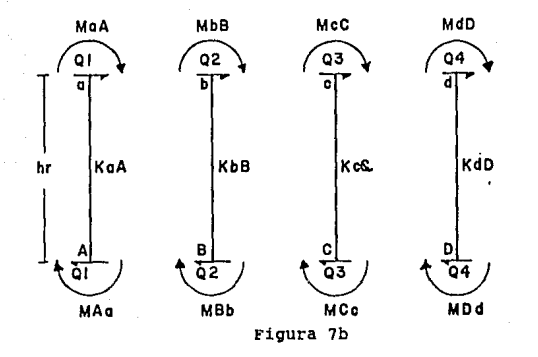

y la condicion de equilibrio sera.

 $Q1 + Q2 + Q3 + Q4 = 0$ 

y ademas tenemos que.

MaA + MAa + Q1hr = 0

 $-1$ [ MaA + MAa]  $Q1$ hr

y

Man =  $2M'$ aa +  $M'$ Aa +  $M''$ aa MAa =  $2M'AA + M'AA + M''AA$ 

sustituyendo estos valores en la ecuacion tenemos.

01  $\mathbf{1}$  $[2M^{\dagger}aA]$  $2M'$ Aa + $M'$ aA +  $M'$ 'aA]  $\overline{h}$ r

 $-1$  [3M'aA + 3M'Aa +2M''aA] Q1 hr

y en forma analoqa para Q2, Q3, Q4.

 $Q2 = -1$  [3H'bB + 3M'Bb + 2H''bB] hr

 $Q3 = -1$  [3H<sup>1</sup> cC + 3H<sup>1</sup> Cc + 2H<sup>1</sup> <sup>1</sup> cC] hr

 $Q4 = -1$  [3H'dD + 3H'Dd + 2H''dD]

y sustituyendo estos valores en la ecuacion.

 $Q1 + Q2 + Q3 + Q4 = 0$  : tenemos

r=4  $-hr$  > Or=3 [H' aA+H' bB+H' cC+H' dD+ (H' ' aA+H' ' bB+H' ' cC+H' ' dD) =0  $2 \text{ r=1}$   $2 \text{ M'Aa+M'Bb+M'Cc+M'Dd}$ 

**y con esto tenemos.** 

**(M' 1 al\+H 1 1 bB+M' t CC+M' 1** do)=-.~ **[H 1 aA.+H' bB+M 1 cc+H' do**  2 H'Aa+H'Bb+H'Cc+H'Dd]

suponemos que las longitudes de las barras son constantes teniendo en cuenta que el momento parcial del desplazamiento depende unicamcnte del valor \$ de dicho desplazamiento y de los valores de ( k/h) y es ademas **proporcional a ellos, se calcularan loi:: momentos parcialec**  sobre las columnas del desplazamiento (\$a) del piso r en proporcion a los valores ( k/h) y teniendo en cuenta ademas **que las columnas tienen la misma longitud, en proporcion a las rigideces k de las mismas.** 

 $M''$  an  $=$  - 6EKan $\{5a\}$ hr  $H'$   $bB = -6EKbB(Sa)$ hr

 $H''$  <sup> $cc$ </sup> =  $-$  6EKcC(\$al hr **H 11 dD**  - 6EKdDL\$.al hr

por lo que tenemos.

 $-6E[\text{Sal}(KaA+KbB+KCC+KdD)=-3[H'aA+H'bB+H'CC+H'dD  
hr$ 2 H'Aa+M'Bb+M'CC+M'Ddl y teniendo en cuenta.

 $M''$ a $A = -6E$ (\$a) KaA hr

y sustituyendo este valor en la ecuacion y efectuando operaciones resulta:

H' 'aA=VaA[H'aA+H'Aa+H'bB+H'Bb+H'cC+H'Cc+H'dD+H'Dd]

Donde:

 $VaA = -3$  (KaA) 2 (KaA+KbB+KcC+KdD)

generalizando.

$$
vik = -3_ki k
$$
  
\n
$$
2 \geq xik
$$
  
\n
$$
r
$$
  
\nFactor de distribution de piso.

Generalizando la ecuacion de los momentos parciales debido al desplazamiento del piso r.

 $H''ik = Vik[\sum_{r} M'ik + \sum_{r} M'ki]$ 

llegamos a la conclusion de que el calculo de los momentos parciales debido al desplazamiento es tan sencillo como el de los momentos parciales debido a los giros.

**<sup>11</sup> sumaremos los momentos parciales de los giros en todos**  los extremos de las columnas del piso, multiplicaremos esta suma sucesivamente por los factores de distribucion de piso,<br>obteniendo de esta forma los momentos parciales forma los momentos parciales **correspondientes al desplazamiento".** 

**Mediante los momentos parciales de los oiros, se** calculan los de los desplazamientos y con esto a su vez **calculamos los de los qiros en sucesivas iteraciones hasta**  obtener el grado de aproximacion deseado.

como demostracion practica de lo antes dicho, vamos a desarrollar el mismo ejemplo de la figura 4 pero suponiendo<br>desarrollar el mismo ejemplo de la figura 4 pero suponiendo<br>sus nudos desplazables. se conservan los mismos los factores de distribucion y momentos de empotramiento<br>perfecto en los extremos de las barras (figura Ba), la<br>primera iteracion de los momentos parciales es tambien exactamente la misma, ya que empezamos con valores de los<br>momentos parciales de desplazamiento iguales a cero, por no<br>conocrlos. Anotamos los factores de distribucion de piso en<br>el lado izquierdo central de cada columna a

El reparto de este valor

 $Vik = -3 (Kik)$  $2 \times$ Kik r debe ser iqual a -1.5

Para el piso superior tenemos que sera para cada uno de -0.5 por tener la misma rigidez las columnas de este piso. Y en el piso inferior sera tambien de -0.5

En la figura 8a se ha llegado hasta la iteracion numero 15 esto con el afan de obtener una exactitud de hasta un diezmilesimo, pero bien se pudo haber dado por terminado el calculo si se hubiera deseado una aproximacion me por ejemplo en una centesima en la ietracion numero 4, con<br>esto vemos pues que entre mas exactitud deseada mas<br>iteraciones seran necesarias en el caso de contar con cuatro<br>decimales. Terminaremos la iteracion numero 15 del  $1$  y 2.

Para calcular los momentos parciales de los nudos debemos tomar en cuenta los **desplazamiento de la iteracion anterior.** 

Para el nudo 5 tenemos<br>5.o+o.3114+0.6614-1.1655+0.0+0.5467+0.2937=-4.3523<br>5.multiplicado este valor por los factores de distribucion se obtienen los correspondientes momentos parciales 0.4631, 0.5558, 0.4631, 0.6942, los cuales los anotamos como nuevas aproximáciones en el nudo 5

**Para el nudo 6.tenemos** 

9.0+0.4631-1.6766+0.0+0.5467+0.2937=8.6269 que multiplicado por su correspondientes factores de distribucion tenemos -1.1655, -1.3993, -1.7487

**una vez terminada la iteracion 15 de los nudos,**  calculamos la misma iteracion pero ahora de los momentos parciales de desplazamiento de los pisos.

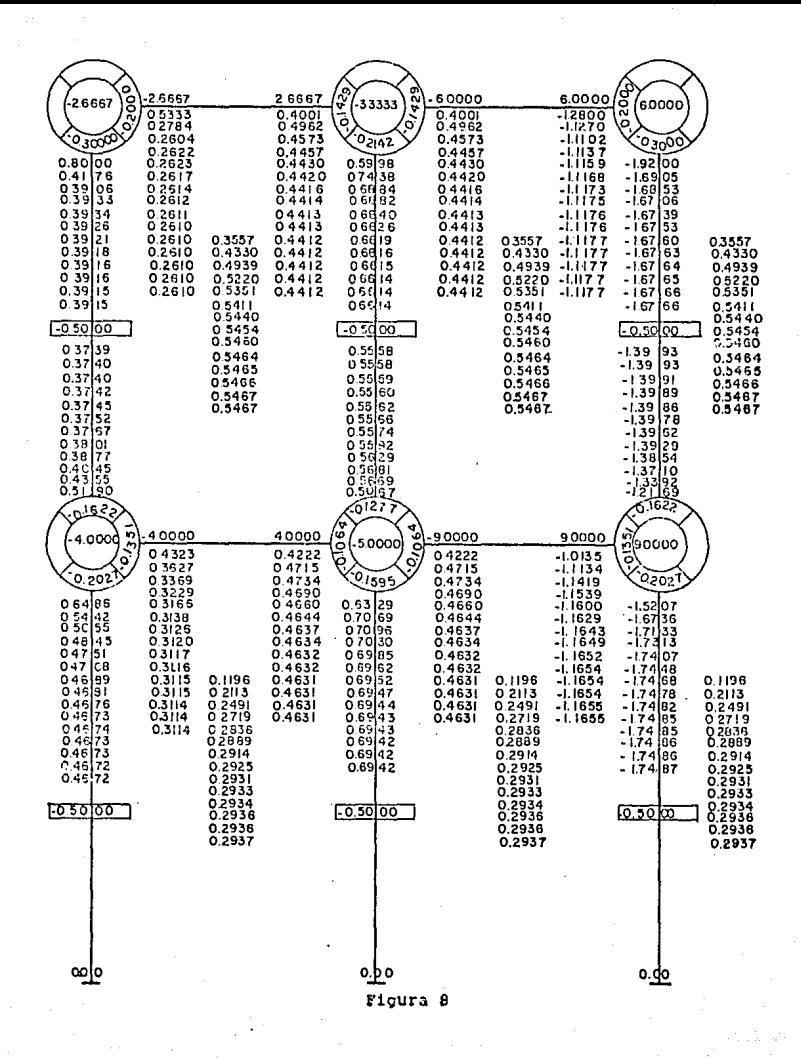

#### Fagina -25

Para el piso 1<br>Sumamos todos los momentos parciales de los extremos de las columnas del piso 1 y los multiplicamos por sus<br>respectivos factores de distribucion de piso.<br>0.3915+0.3739+0.6613+0.5558-1.6766-1.39931=-1.0933

y multiplicado este valor por sus correspondientes factores de distribucion de piso, tenemos que para las tres columnas por tener el mismo factor el momento parcial de desplazamiento de 0.5467

#### Para el piso

0.4672+0.0+0.6942+0.0-1.7487+0.0=-0.5873<br>multiplicado por sus correspondien

por sus correspondientes factores dedistribucion de piso tenemos que para las tres columas el mismo valor de 0.2937

con esto vemos que la iteracion No 15 fue exactamente igual a la anterior por lo que con esto damos por terminado el calculo,

una vez que se han obtenido los momentos parciales definitivos y los momentos parciales de desplazamiento<br>procedemos a calcular los momentos finales en los extremos de las barras utilizando la ecuacion (la) en la cual se suma en cada extremo de la barra.

- el momento de empotramiento perfecto.<br>el doble momento parcial del extremo.
- 
- el momento parcial del extremo opuesto.<br>el momento parcial de desplazamiento.
- 
- 1.- Se tachan en cada extremo de la barra los valores no utilizables, dejando solamente los momentos de empotra-<br>miento perfecto y el momento parcial final.<br>2.- Se forma en cada barra la suma de los momentos parcia--
- les mas el momento parcial de desplazamiento, esta suma se anota en cada extremo de la barra.
- 3,- se suman estos valores anotados,(en las barras horizon**tales tenemos en cada extremo trec valores,** *y* **en las columnas dos ya que no existen en este ejemplo momentos** de empotramiento).

Esto lo podemos ver en la figura 8b

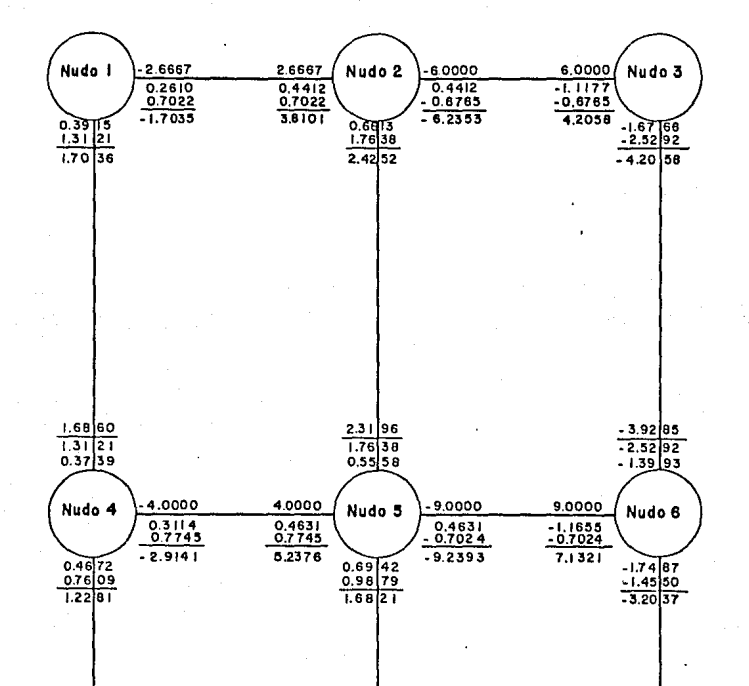

 $0.76$ 09

0.9879 Figura 8b

#### Pagina - 27

 $-1,45$ 50

Para el caso de una estructura de varios pisos, sobre la cual actua fuerzas horizontales sobre los nudos o bien fuera de ellos (figura 9), no podemos considerar estos nudos como rigidos. Existen ahora ademas de los momentos de suiecion **FUATZAS** horizontales de fiiacion unas (representadas en la figura 9 por los valores អ៊ា αue impiden el desplazamiento de los nudos, como los momentos impiden los giros de los mismos.

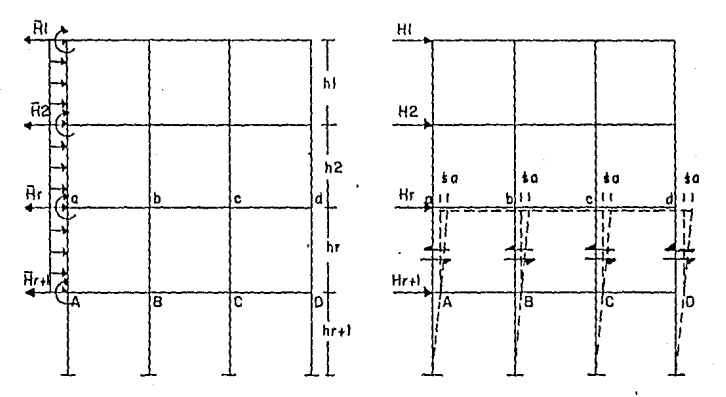

#### Figura 9

#### figura 9a

calculados los momentos de empotramiento en los extremos de las barras, calculamos despues los momentos de sujecion mediante las ecuaciones de equilibrio.

Para calcular los desplazamientos de la misma forma que lo hemos hecho para cargas verticales, deberemos tener en cuenta que ahora intervendran una fuerzas de fijacion H que antes no existían. Estas fuerzas H las podemos eliminar introduciendo para cada una de ellas una igual y contraria a cada una de ellas y seran positivas cuando actuen de izquierda  $\mathbf{a}$ derecha. Estas fuerzas adicionales se representan en la figura 9a.

Efectuando un corte horizontal para todas las columnas en un piso cualquira r establecemos la condicion de equilibrio.

(r)  $\sum_{r=1}^{10}$  $i=1$ 

Esto indica que la suma de las fuerzas cortantes en todas las colunmas del piso r es iqual a la suma de las fuerzas horizontales H que actuan en los nudos por encima del piso r.

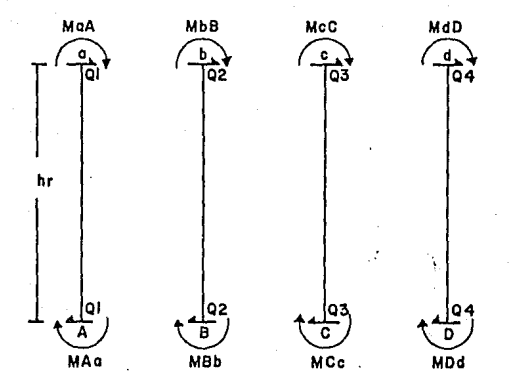

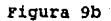

Para que se cunpla el enunciado anterior tendremos que:

\n
$$
Q1 + Q2 + Q3 + Q4 = 2H1
$$
\n
$$
y
$$
\ntenemos.\nMAA + MAA + Q1\*hr = 0

\npor lo tanto.

\n
$$
Q1 = -1 \{ \text{ MaA} + M \text{A} \} \qquad \text{sablendo que}
$$
\n
$$
h
$$
\nMAA = 2M'AA + M'AA + M' aA

\nMAB = 2M'AA + M'AA + M' aA

\nsubstituyendo estos valores en la ecuacion tenemos,

\n
$$
Q1 = -1 \{3M'AA + 3M'AA + 2M' aA\}
$$
\ny en forma analoga para Q2, Q3, Q4 tenemos.

\n
$$
\sum_{x=1}^{n} Kx = -1 \{3M' aA + 3M' bB + 3M' cc + 3M' dD\} - 1 \{2M' aA + 2M' bB\}
$$
\n
$$
i=1 \text{ hr}[3M' A a + 3M' bB + 3M' cc + 3M' dD] - 1 \{2M' aA + 2M' bB\}
$$
\nhaciondo operaciones para despejar los desplazanlentos.

\nM'1'aA + M'1 bB + M' cc + M' dD = -3 \{Mx^{\*}h + M' aA + M' bB + M' cC + M' dD\}

\ny de la míema manera como hicimos en el caso de cargas verticales tenemos.

\nM'1'aA = - 6E K aA(f.a)

\n
$$
h
$$
\nM'1'cC = - 6E K aA(f.a)

\n
$$
h
$$
\nM'1'dD = - 6E K aA(f.a)

\n
$$
h
$$

y por lo tanto tenemos .

 $-6E({s_a})*(KaA+KbB+KCC+KdD)=-3[Hr*hr + (H'AA+M'bB+M'CC+M'dD  
hr 237- M'Aa+M'Bb+M'CC+M' Dd)]$ 

con esto vemos que los factores de distribucion de piso son los mismos que para cargas verticales y la ecuacion sigue siendo la misma, solamente introducimos un nuevo factor (Hr•hr/3) debido a las fuerzas de sujecion y lo llamaremos :

Momento de piso

 $\overline{M}$ r = <u>Hr\*hr</u>

Donde:

Hr La suma de las fuerzas de sujecion que actan **por**   $hr = Altura$  del piso r.

Generalizando la ecuacion de desplazamientos.

 $M''$  ik = vik[ $Mr + \geq M'$  ik +  $\geq M'$ ki]

El calculo por lo tanto de un marco de varios pisos con<br>cargas horizontales, constara de los siguientes pasos:<br>1.- Calculo de los momentos de empotramiento perfecto en los<br>extremos de las barras y de los momentos y fuerzas

- **sujecion.**
- 2.- Calculo de las fuerzas de sujecion y de los momentos de piso Hr, debido a las fuerzas de sujecion.
- 3.- calculo de los factores de distribucion y factores de distribucion de piso.
- 4.- calculo de los momentos parciales de las barras y calculo de los momentos parciales de desplazamiento iterac--· tuando una iteracion con otra hasta llegar a la aproxima **cien deseada.**

La diferencia esencial entre el calculo de un portico de varios pisos con carga horizontal y otro con cargas verticales; consiste en que a1 calcular los momentos

parciales de desplazamiento debe agregarse a el calculo de los desplazamientos el momento del piso.

como podemos ver la ecuacion de los momentos parciales **es:** 

 $M'ik = Uik[\overline{M}i + \geq (M'ki + M'']ik)]$ 

*<sup>y</sup>*la de los momentos parciales de desplazamiento es la siguiente:

 $M'$ 'ik = Vik[Mr +  $\geq$ ( $M'$ ik +  $M'$ ki)]

comparando estas dos ecuaciones, vemos la analogia de las mismas. En ambos casos, en lugar de M'ik hay M' 'ik, *y* en lugar del factor de distribucion, tenemos el factor de lugar del factor de distribucion, tenemos el factor de distribucion de piso, y en lugar del momento de sujecion, el momento de psio.

Haremos un ejemplo para poder entender mejor el procedimiento de cargas horizontales. Tomemos el marco del ejemplo de cargas verticales pero en este caso sometido a la **accion de carqas horizontales.** 

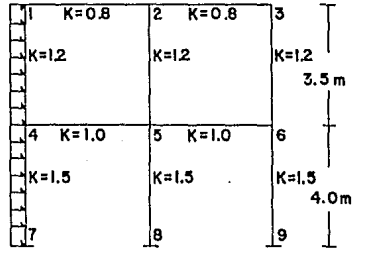

Figura 10

Los factores de distribucion de las barras (nudos) y los factores de distribucion de las columnas (pisos) seran los mismos. En la figura lOa anotamos loa factores de distribucion y los factores de distribucion de piso, a continacion anotamos los momentos de empotramiento perfecto que para este caso solo existen en las columnas de la izquierda.

$$
\overline{M}1-4 = -\overline{M}4-1 = \underbrace{0.6 \times \overline{3.5}}_{12}^2 = 0.6125 \text{ Tm}
$$

 $\overline{M}$ 4-7 = -  $\overline{M}$ 7-4 = <u>0.6\*4.0</u> = 0.8000 Tm

Para evitar equivocaciones con los momentos de<br>empotramiento con los momentos paraiales conviene separar<br>estos momentos mediante una linea por debajo de ellos como<br>se muestra en el esquema 10a. A continuacion anotamos los<br> uno, para despues calcular el momento de piso de cada uno de ellos y para ello necesitamos los valores de las fuerzas de fijacion y loa designaremos como sique para la viga superior con 1 y la inferior con 2.

**De esta manera tenemos:** 

 $H1 = 0.6*3.5 = 1.05 T$ 

 $H2 = 0.6 * (3.5 + 4) = 2.25$  T

Estas fuerzas son positivas, segun la regla de signos adoptada,por actuar de derecha a izquierda ( la carga actua de izquierda a derecha). con los valores de lao fuerzas de fijacion obtenemos las fuerzas cortantes de piso.

 $Q1 = 1.05$  T

 $Q2 = 3.30$  T

y así obtenemos los valores de los momentos de piso.

 $\overline{M}$ 1 =  $\frac{H1 * h1}{3}$  = 1.2250 Tm  $\overline{H}2 = \frac{H2*h1}{3} = 4.4000$  Tm

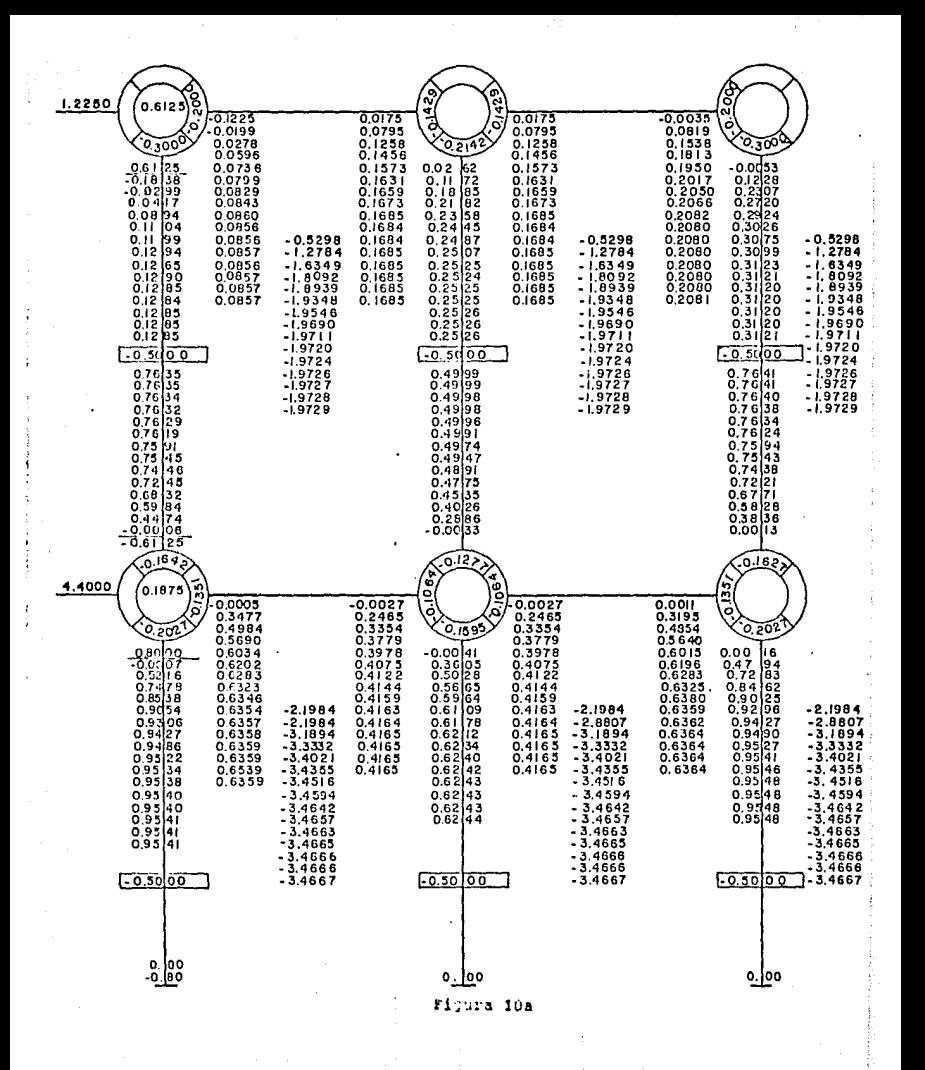

Pagina -

34

y procedemos a anotarlos en el esquema de la figura 10a, el<br>momento M1 lo anotamos en la parte izquierda con una flecha<br>en la viga superior del piso 1 y a su vez para el momento<br>A2. Una vez anotados todos los datos, proced cuales los primeros valores los consideraremos iguales a cero por no conocer otros mas aproximados.

Nudo 1<br>0.6125+0.0+0.0+0.0 = 0.6125 mm 0.6125+0.0+0.0+0.0 = 0.6125 Tm *y* lo multiplicamos por sus correspondientes· factores de distribucion.

Nudo 2<br> $-0.1225+0.0+0.0+0.0 = -0.1225$  Tm y este a su vez por sus factores de distribucion

y para los demas nudos,

Nudo 3  $0.0175+0.0+0.0=0.0175$  Tm

liudo 4 0.1875-0.183B+0.0+0.0+0.0= 0.0037 Tm

liudo 5  $-0.0005+0.0262+0.0+0.0+0.0= 0.0252$  Tm

Nudo 6  $-0.0027+0.0053+0.0+0.0= -0.0080$  Tm

y cada uno de estos valores los multiplicamos por sus<br>respectivos factores de distribucion (nudo 3 - nudo 6). Una<br>vez terminada la iteracion de los momentos parciales,<br>procedemos con los momentos parciales de desplazamient los pisos.

Piso 1  $1.2250 - 0.1838 + 0.0262 - 0.0053 - 0.0006 - 0.00333 + 0.0013 = 1.0595$  Tm

Piso 2 4.4000-0,0007+0.0041+0.0016= 4.3963 Tm

*y* a cada valor lo multiplicamos por su correspondiente factor de distribucion de piso. Así sequimos sucesivamente intercalando una iteracion de momentos parciales y una de momentos parciales de desplazamiento.

En el esquema de la fiqura lOa se ha llleqado hasta la iteracion NO 16 en el nudo 4, *y* procederemos a calcular el nudo 5 y 6 así como los desplazamientos de los pisos 1 y 2

Nudo 5  $0.6359+0.2526+0.6364-1.9729-3.4667 = -3.9147$  Tm

Nudo 6

 $0.4165+0.3121-1.9729-3.4667= -4.7110$  Tm

*y* estos valores loa multiplicamos por su fctorea de distribucion.

una vez terminada la iteracion de lo qiroa continuamos con la de loa desplazamientos.

Piso 1 1.2250+0.1285+0.2526+0.3121+0.7635+0.4999+0.7641= 3.9457 Tm

**Piso 2**  4.4000+0.9541+0.6244+0,9549= 6.9334

*y* estos valorea los multiplicamos por sus correspondientes valores de distribucion, así tenemos para el piso 1 el valor del momento parcial de desplazamiento de las tres columnas por tener el mismo factor de 1.9729 Tm, *y* para las columnas de piso 2 el valor del momento parcialde desplazamiento sera de -3.4667.

Podemos dar poF terminado el calculo ya que si se hiciera otra iteracion encontrariamos los mismos resultados **que la iteracion anterior, por lo que procedemos a encontrar**  los momentos totales definitivos; anotamos en el esquema de la figura lOb los momentos de empotramiento, los momentos **parciales finales de cada una de las barras y la suma de los** momentos parciales finales de un extremo *y* su opuesto *y* la del momento parcial de desplazamiento final.

**'l'omaremos como ejemplo los extremoc de las barras 1-2 y**  la barra 1-4.

Extremo de barra 1-2 momento de empotramiento perfecto momento parcial final del extremo contiguo suma de momentos parciales finales contiguo **y opuesto**  momento total  $0.0000$ <br> $0.0857$ 0.2542 0.3399 Tm

Extremo de barra 1-4 **momento de empotramiento perfecto** momento parcial final contiquo suma de momentos parciales finales del contiguo opuesto yel de desplazamiento momento total o. 6125 0,1285  $-1.0809$ -0.3399 Para la comprobacion de los momentos totales finales nudo sea igual a cero en su caso igual a un momento exterior que actue en el nudo.

Nudo 1  $M1-2 + M1-4 = 0$  0.3399 + (-0.3399) = 0

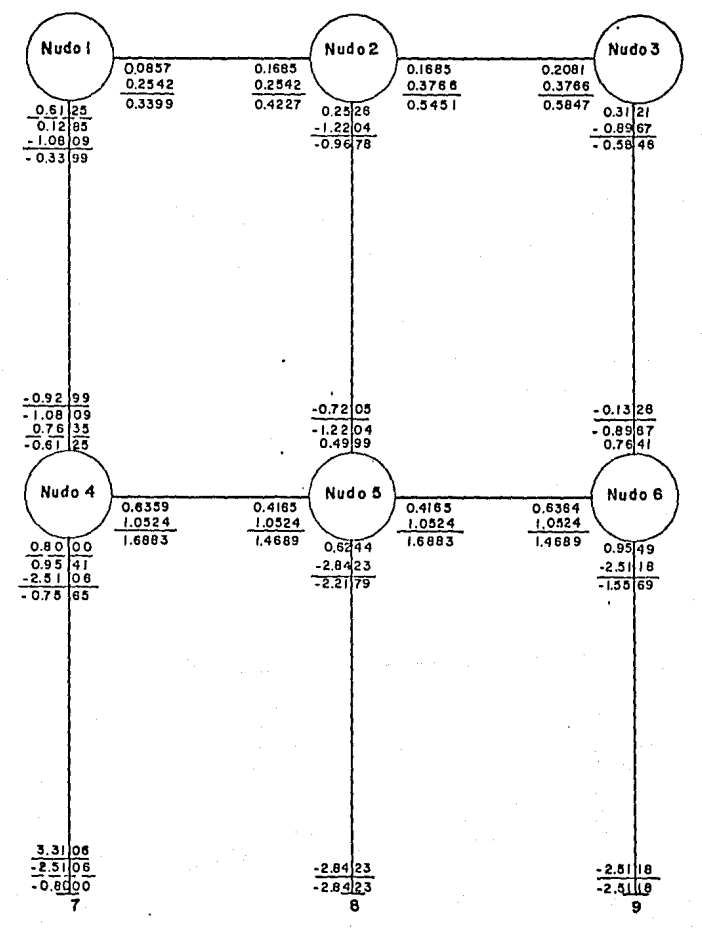

<sup>&</sup>quot;Pigura 10b

#### DIAGRAMA DE FLUJO

En este capitulo se presenta en forma general la secuencia logica que se siguio para la elaboracion del programa para el calculo de marcos por el metodo de kani, en<br>el diagrama de flujo se indican datos que ingresan al<br>programa, acciones que ejecuta, así como la impresion de

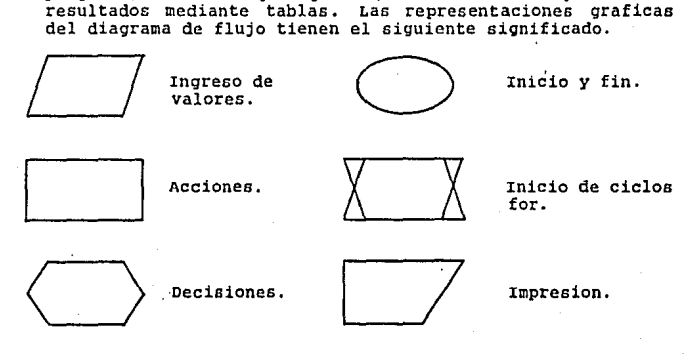

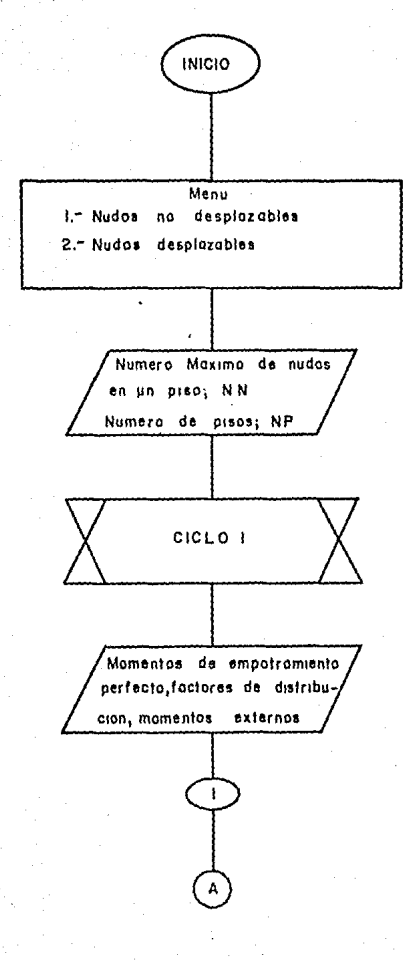

Pagina

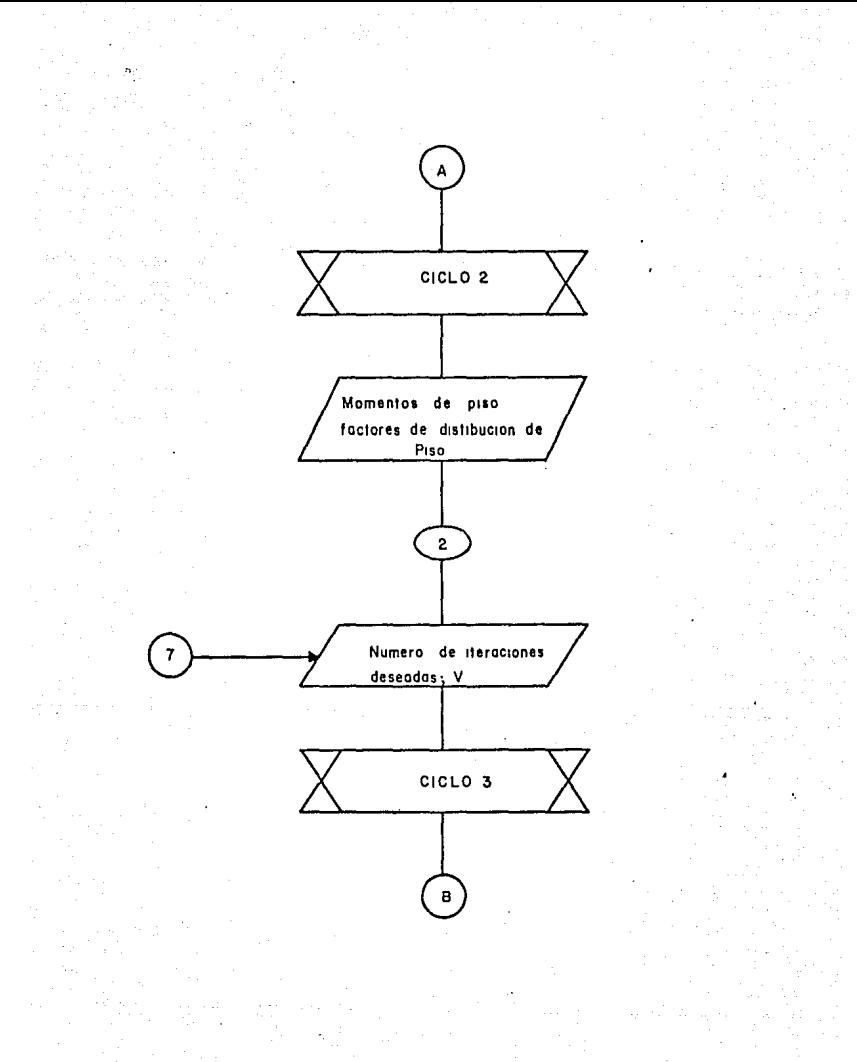

Pacina

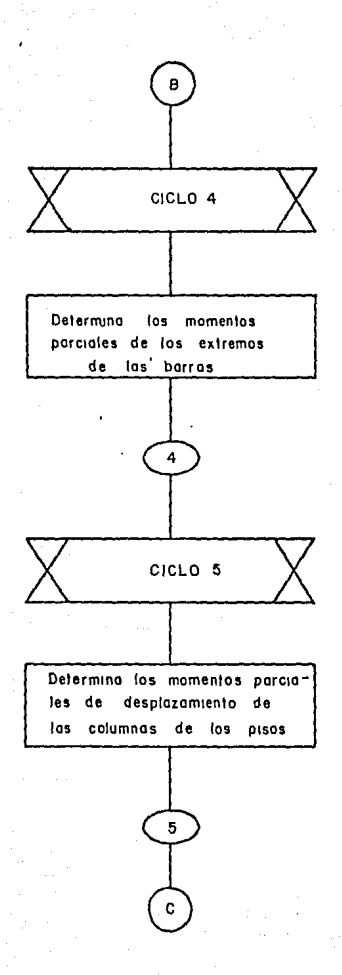

Figina + 42

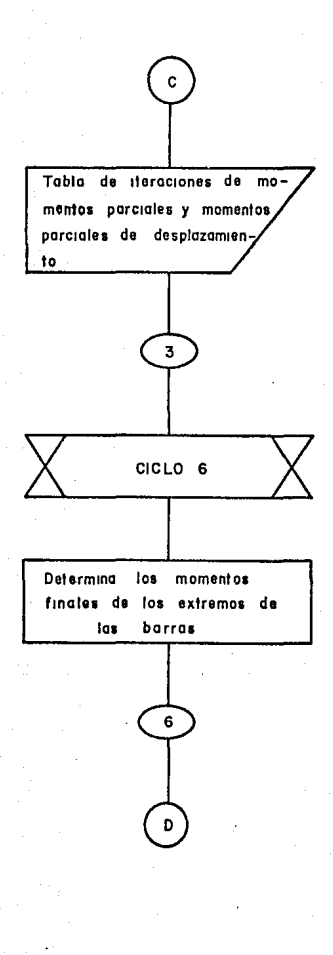

Pagina - 43

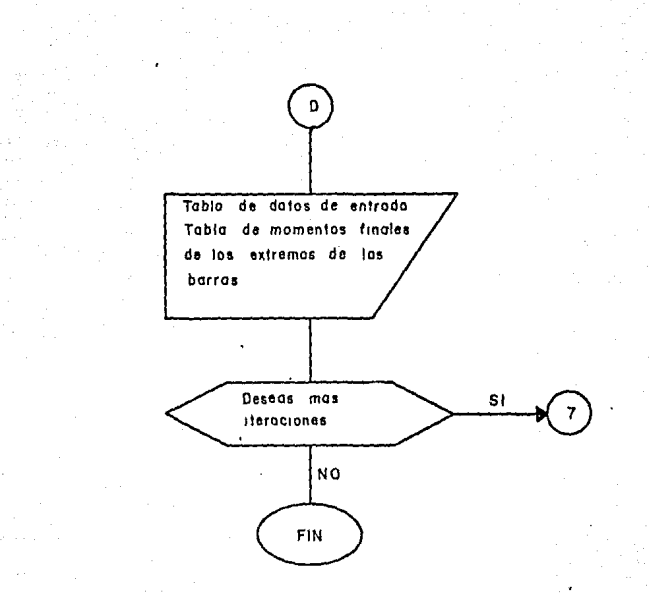

LISTADO DEL PROGRAMA

El programa se realizo en el lenguaje basic y es aplicable para computadoras IBM y compatibles. A continuacion se incluye el listado completo del programa para el calculo de marcos por medio del metodo de kani, en el cual incluye comentarios dentro del listado y nos dice **los alcances del mismo asi como sus limitaciones.** 

Para poder utilizarlo es necesario alimentar el **programa con los siguientes datos:** 

**Momentos externos de nudos Momentos de empotramiento perfecto**  Factores de distribucion Momentos de piso Factores de distribucion de piso

el programa designa a las barras de un marco de las siguiente manera para poder dar los datos de entrada de momentos de empotramiento y factores de distribucion asi como datos de salida de momentos parciales y momentos finales.

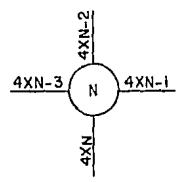

y para los momentos de piso, los factores de distribucion de piso y momentos parciales de desplazamiento de la siguiente manera:

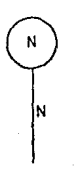

10 CLS 30 PRINT " PROGRAMA PARA RESOLVER MARCOS FOR MEDIO DEL 40 PRINT " METODO DE KANT 60 PRINT :PRINT 70 PRINT"ESTE PROGRAMA DEBE SE CORRIDO CON VARIABLES EN MAYUSCULAS" 80 PRINT: PRINT 90 INPUT "QUIERES VER LAS ESPECIFICACIONES (S/N)";G\$ 100 IF G\$="S" THEN 2040 120 PRINT " MENU 130 PRINT<sup>"</sup> 140 PRINT " 1.- NUDOS NO DESPLAZABLES 150 РКІНТ " 2.- NUDOS DESPLAZABLES 160 PRINT" 180 INPUT "CUAL ES TU OPCION SEGUN EL MENU":A 190 IF A=1 THEN 250 200 IF A=2 THEN 250 210 PRINT "OPCION ERRONEA VOLVER A ELEGIR" 220 INPUT "PRESIONE (RETURN) PARA CONTINUAR":CCS 230 CLS 240 GOTO 110 250 INPUT "DAME EL NUMERO MAXIMO DE NUDOS EN UN PISO": NN 260 IF NN>10 THEN 280 270 GOTO 300 280 PRINT" EL PROGRAMA TOMA COMO MAXIMO 10 NUDOS EN UN PISO" 290 GOTO 250 300 INPUT "DAME EL NUMERO DE PISOS":NP 310 IF NP>10 THEN 330 320 GOTO 350 330 PRINT" EL PROGRAMA TOMA COMO MAXIMO 10 PISOS" 340 GOTO 300 350 D1=NN\*NP  $360 \text{ } n2 = 4*nm*np$  $370 D3 = 4 NNN*(NP+1)$ 380 DIM HP(D1), ME(D3), FD(D3), MP1(NP), FDP(D3), P1(D3), M(D3), MR(D3), MX(D3) 390 FOR N=1 TO D3  $400 \text{ HE(M)} = 0$  $410 FD(H)=0$  $420 M(XN) = 0$ 430 NEXT N 440 CLS 450 INPUT "CUANTOS MOMENTOS DE EMPOTRAMIENTO ME SON DIFERENTES DE CERO": J 460 LOCATE 5,30 :PRINT "DATOS" MOMENTO DE EMPOTRAMIENTO" 480 PRINT " No **BARRA** 490 FOR K=1 TO J 500 LOCATE 8+K.5 :PRINT K 510 LOCATE 8+K, 18 : INPUT A1 520 LOCATE 8+K, 45 : INPUT ME(A1) 530 NEXT K 550 INPUT"PRESIONE (RETURN) PARA CONTINUAR"; ZZ\$ 560 CLS 570 INPUT "CUANTOS FACTORES DE DISTRIBUCION SON DIFERENTES DE CERO": AB 580 PRINT : PRINT 590 PRINT" **BARRA** FACTOR DE DISTRIBUCION" 011 610 FOR Y=1 TO AB

Pagina - 46

```
620 LOCATE 7+Y.5 :PRINT Y
630 LOCATE 7+Y.15 : INPUT AC
640 LOCATE 7+Y, 45 : INPUT FD(AC)
650 NEXT Y
670 INPUT "EXISTEN MOMENTOS EXTERNOS EN ALGUNOS DE LOS NUDOS (S/N)"; H$
680 IF HS="N" THEN 750
690 INPUT "CUANTOS"; AD
700 FOR T=1 TO AD
710 INPUT "DAME EL INDICE DEL MOMENTO EXTERNO"; AE
720 PRINT "DAME EL MOMENTO EXTERNO"; AE;
730 INPUT MX(AE)
740 NEXT T
750 FOR N=1 TO D1
760 \text{ MP(N)} = 0770 NEXT N
780 FOR N=1 TO D1
790 AK=0
800 FOR I=1 TO 4
810 B=4-I
820 B1 = 4 M - B830 AK=AK+ME(B1)
840 MEXT I
850 \text{ MP(N)} = AK+MX(N)B60 NEXT N
870 FOR U=1 TO D1
880 AJ=0
890 FOR I=1 TO 4
900 B2 = 4 - I910 B3=4*U-B2
920 AJ=AJ+FD(B3)
930 NEXT 1
940 IF AJ=-.5 THEN 1020
950 PRINT "LOS FACTORES DE DISTRIBUCION ESTAN INCORRECTOS EN EL NUDO";U
960 FOR 0=1 TO 4
970 B = -0980 B1=4*U-B
990 PRINT "DAME EL FACTOR DE DISTRIBUCION DEL EXTREMO FD";B1;
1000 INPUT FO(B1)
1010 NEXT O
1020 NEXT U
1030 IF A=1 THEN 1130
1040 FOR P=1 TO MP
1050 PRINT "DAME EL VALOR DEL MOMENTO DE DESPLAZAMIENTO DEL PISO MP1"; P;
1060 INPUT MP1(P)
1070 FOR F=1+FT TO NN+FT
1080 PRINT "DAME EL FACTOR DE DISTRIBUCION DE PISO FDP";F;
1090 INPUT FDP(F)
1100 HEXT F
1110 FT=FT+NN
1120 NEXT P
1130 NO=0
1140 MA=0
1150 INPUT "CUANTAS ITERACIONES DESEAS QUE DE".V
1160 FOR 0=1+NO TO V+MA
1170 FOR N=1 TO D1
1180 Z=4*N+1
1190 21 = 4*(NN-1)+Z+11200 Z2 = 2 - 61210 IF 22<0 THEN 22=0
1220 Z3 = 4* (N-NN)
```
1230 IF Z3<0 THEN Z3=0  $1240 \t 24=N-NN$ 1250 IF 24<0 THEN Z4=0 1260 SM=MP(N)+M(Z)+M(Z1)+M(Z2)+M(Z3)+P1(N)+P1(Z4) 1270 FOR I=1 TO 4  $1280 B = 4 - I$ 1290 B2=4\*N-B 1300 M(B2)=FD(B2)\*SM 1310 NEXT I 1320 NEXT N 1330 1F A=1 THEN 1480  $1340$   $C=0$ 1350 FOR P=1 TO NP 1360 SMP=0 1370 FOR F=1+C TO NN+C 1380 L1=4\*F  $1390 L2 = 4*(NN+F) - 2$ 1400 SMP=M(L1)+M(L2)+SMP 1410 NEXT F 1420 SMP=MP1(P)+SMP 1430 FOR K=1+C TO NN+C 1440  $P1(K) = SHP*FDP(K)$ 1450 NEXT K 1460 C=C+NN 1470 МЕХТ Р 1490 PRINT: PRINT 1500 PRINT " ITERACION"; 0; 1510 PRINT " BARRA MOMENTO PARCIAL COLUMNA M.PARCIAL DESPMTO 1520 FOR J=1 TO D3 1530 IF M(J)=0 THEN 1570 1540 IF P1(J)=0 THEN 1600 1550 PRINT TAB(6); J; TAB(16); M(J); TAB(35); J; TAB(44); P1(J) 1560 GOTO 1610 1570 IF P1(J)=0 THEN 1610 1580 PRINT TAB(35); J; TAB(44); P1(J) 1590 GOTO 1610 1600 PRINT TAB(6); J; TAB(16); M(J) 1610 NEXT J 1630 NEXT O  $1640 R=0$ 1650 FOR P=1 TO NP 1660 FOR N=1+R TO NN+R  $1670$   $X=4*M-1$ 1680 X1=4\*N+1 1690 x2=4\*N  $1700 X3 = 4*(111 - 1) + X1 + 1$ 1710 MR(X)=ME(X)+2\*M(X)+M(X1)  $1720$  MR(X2)=ME(X2)+2\*M(X2)+M(X3)+P1(N) 1730 MR(X1)=ME(X1)+2\*M(X1)+M(X) 1740 HR(X3)=HE(X3)+2\*H(X3)+H(X2)+P1(N) 1750 NEXT N  $1760 R = R + NN$ 1770 NEXT P 1780 PRINT " **DATOS** 1790 PRINT: PRINT 1810 PRINT " BARRA FAC. DIST. MOMENTO EMPOTRAMIENTO 1820 FOR J=1 TO D2

1830 IF FD(J)=0 THEN 1850 1840 PRINT TAB(8); J; TAB(22); FD(J); TAB(52); ME(J) 1850 NEXT J 1870 PRINT: PRINT 1880 PRINT" **RESULTADOS** 1890 PRINT : PRINT 1910 PRINT" **BARRA** M. PARCIAL FINAL MOMENTO FINAL 1920 FOR  $J=1$  TO D3 1930 IF MR(J)=0 THEN 1950 1940 PRINT TAB(9): J:TAB(23): M(J):TAB(47): MR(J) 1950 МЕХТ Ј 1970 PRINT: PRINT 1980 INPUT"OUIERES MAS ITERACIONES (S/N)":AS 1990 IF  $As="N"$  THEN 2360 2000 INPUT "CUANTAS MAS QUIERES"; MA 2010 NO=V 2020 GOTO 1160 2030 END 2040 CLS 2050 PRINT" ESPECIFICACIONES 2070 PRINT : PRINT 1.- Este programa considera que se tiene un analisis 2090 PRINT" 2090 PRINT" previo del marco en cuanto a sus cargas externas 2100 PRINT" así como a su coeficiente de rigidez de las 2110 PRINT" barras. 2120 PRINT" 2130 PRINT" 2.- Se consideran barras de seccion constante 2140 PRINT" 2150 PRINT" 3.- Los apoyos del marco deben estar empotrados y no 2160 PRINT" debe existir articulaciones en los nudos. 2170 PRINT" 2180 PRINT" 4.- El programa considera un maximo de nueve estrias 2190 PRINT" y diez pisos y diez pisos 2200 PRINT" 2210 PRINT" 5.- El programa da los resultados finales del marco 2220 PRINT" ya sea en T.m ó Kg.m dependiendo en como entren  $2230$   $PRLNT''$ los momentos de empotramiento perfecto de las  $2240$  PRINT" barras y los momentos de piso. Ħ 2250 PRINT" 2260 INPUT"PRESIONE (RETURN) PARA CONTINUAR", JRS 2270 CLS 2280 PRINT" Ħ. 2290 PRINT" 6.- En caso de que exista un momento de empotramien-2300 PRINT" to en un apoyo a el momento final del mismo 2310 PRINT" se le sumara este momento y este sera el momento 2320 PRINT" final. 2330 PRINT : PRINT 2350 GOTO 110 2360 INPUT"QUIERES IMPRIMIR LOS RESULTADOS (S/N)";N\$ 2380 CLS 2390 PRINT "DALE NOMBRE A TU MARCO CON MAXIMO DE 7 CARACTERES" 2400 INPUT "NOMBRE DEL MARCO"; ARS 2410 CLS 2420 LPRINT AR\$ 2430 PRINT : PRINT

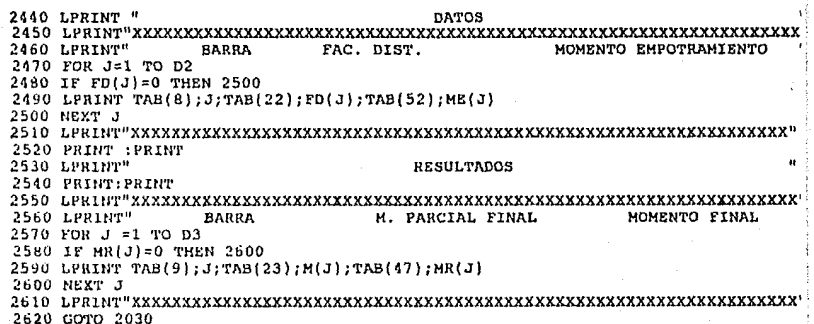

APLICACIONES

Este programa es aplicable tanto a marcos con nudos rigidos como a marcos con nudos desplazables, de igual **manera a marcos con cargas verticales o bien con cargas**  horizontales, o a la combinacion de ellas, los requisitos para la aplicacion del programa son los siguientes:

1.- A un nudo pueden llegar como maximo cuatro barras, las cuales dos son horizontales y dos verticales, pero ninguna con pendiente.

2.- La scccion de las barras deben ser constantes. 3.- El marco debe ser empotrado en sus apoyos.

A continuacion se mostraran dos ejemplos los cuales se<br>desarrollaran manualmente y con ayuda del programa, esto se<br>hizo para tener una comparacion del tiempo de obtener el<br>analisis de los marcos, los ejemplos se resolviero siguiendo la logica del programa, para poder comparar rsultados.

Los datos necesarios se indicaron en el capitulo III por lo que en los ejemplos resueltos con la computadora solo indicamos en orden los valores necesarios para correr el programa.

calcular los momentos de los extremos de las barras del siguiente marco, a el cual se le consideran sus nudos rigidos (figura 11).

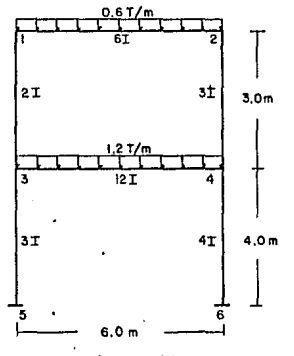

Figura 11

Primeramente designamos a las barras segun la logica<br>del programa, para poder comparar resultados, con esto<br>tenemos.

Momentos de empotramiento perfecto de las barras.  $= -0.65 = -1.8$  Tm  $M3 = -d$ <br>12  $M5 = \overline{gl} = \overline{0.65} = \overline{6} = 1.8$  Tm  $\begin{array}{cccc} 12 & & 12 & \\ & 2 & & 2 \end{array}$  $M11 = -q\overline{1} = -1.25\overline{6} = -3.6$  Tm  $\begin{array}{ccc} 12 & & 12 \\ 2 & & 2 \end{array}$  $M13 = q_1^2 = 1.276 = 3.6$  Tm<br> $\frac{12}{12}$ y los momentos de sujecion seran:  $\bar{H}1 = -1.8$  Tm  $\bar{M}2 = 1.8$  Tm  $\bar{M}3 = -3.6$  Tm  $M_4 = 3.6$  Tm

procedenos a encontrar los factores de distribucion de cada una de las barras.

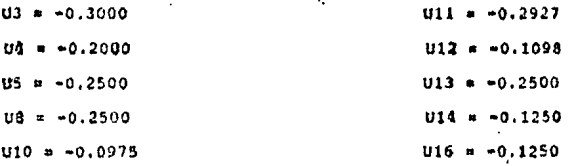

Y todos estos valores obtenidos los anotamos en el<br>esquema de la figura ila y procedemos a el calculo de el marco.

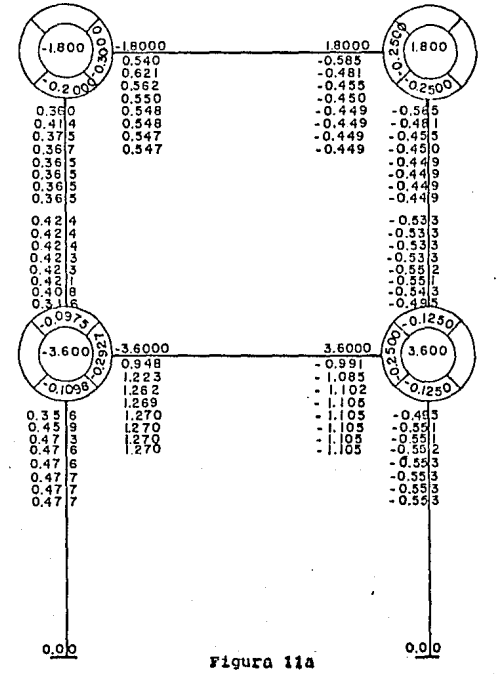

Una vaz que so da por terminado el calculo de los mentra en el esquema de la figura ilb.

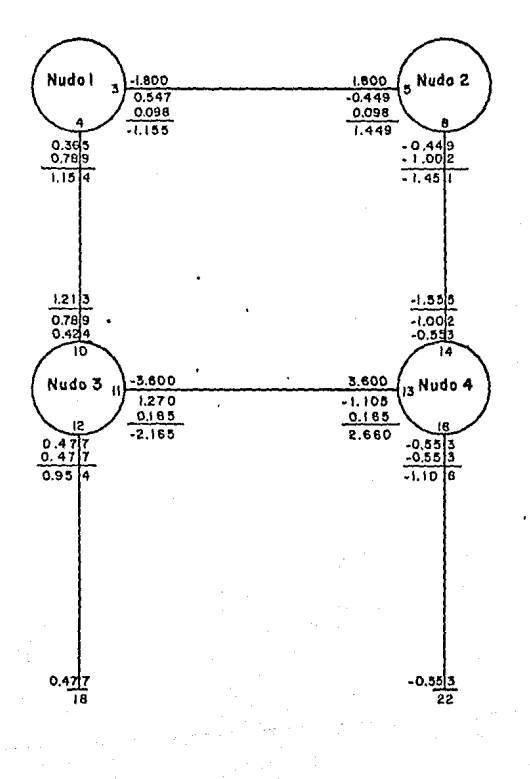

Figura 11

Pagine - Be

## calculo por computadora.

EJEH-1

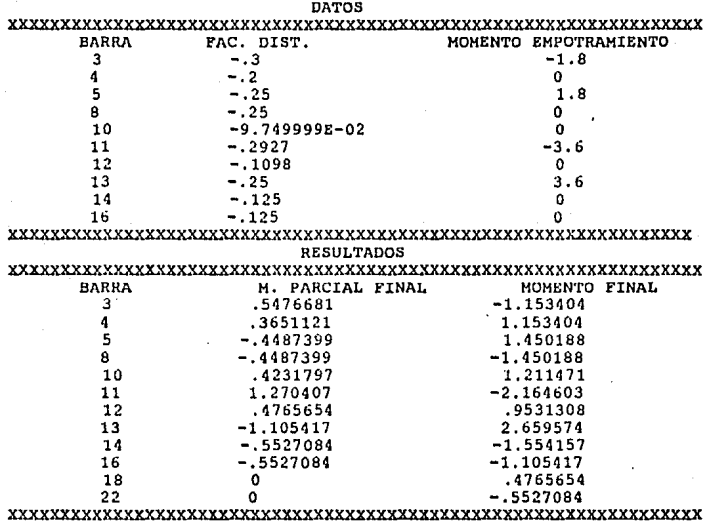

#### Ejemplo 2

calcular los momentos de los eKtremos de las barras del anotados en la figura 12, así como los momentos de piso, se considera el marco con nudos desplazables.

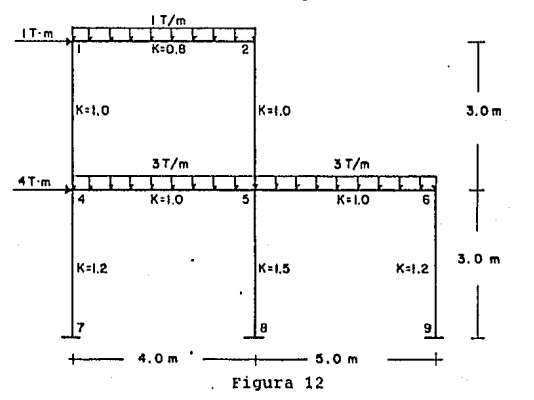

tenemos los siguientes momentos de empotramiento.<br> $M^3 = -1^{\frac{2}{3}} = -1.3333$  Tm  $1*\overline{3} = -1.3333$  Tm  $M5 = 1 \times \overline{4} = 1.3333$  Tm 12  $M15 = -3*4 = -4.0000$  Tm 12

2  $M17 = 3 \times 4 = 4.0000$  Tm 12  $M19 = -\frac{3 \times 5}{12} = -6.2500$  Tm

$$
M21 = \frac{2}{12}
$$
  
 
$$
M21 = \frac{3 \times 5}{12} = 6.2500
$$
 Tm

y los momentos de sujecion de los nudos son los siguientes  $\overline{M}1 = -1.3333$  Tm  $\overline{M}4 = -4.0000$  Tm  $\overline{M}$  **2** = 1.3333 Tm  $\overline{M}$  = -2.2500 Tm

 $\overline{M}3 =$  $0.0000$  $\overline{M6}$  =  $6.2500$  Tm y continuamos con los factores de distribucion y factores de<br>distribucion de piso.

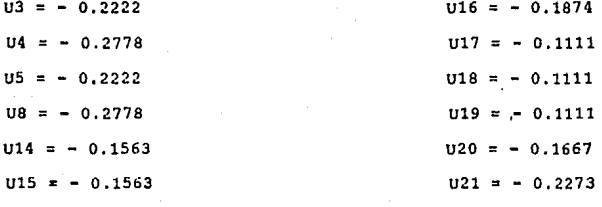

 $U24 = -0.2727$ 

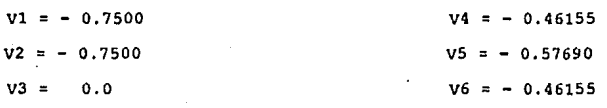

y estos valores loa anotamos en el esquema lia y procedemos a el calculo de el marco.

#### Pagina -- 57

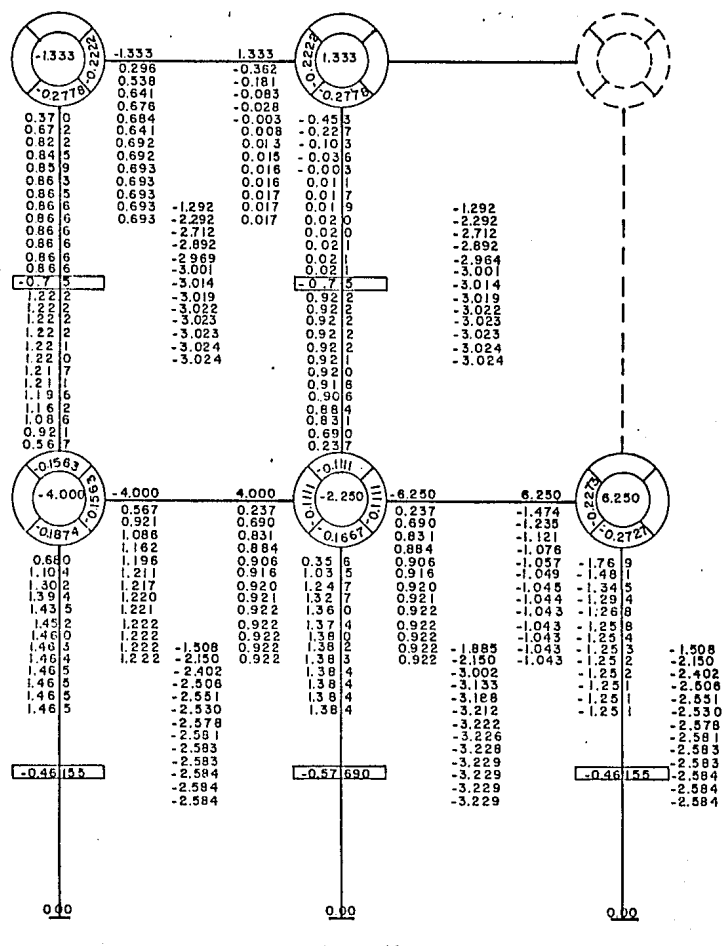

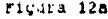

 $Y$ igina - 58

ada el calenta **de los momentosparciales y**<br>de de 11 unas et**o calculames los momentos** vez termin **Han** meneries parciales de do finales de las barras (fista 12 b)

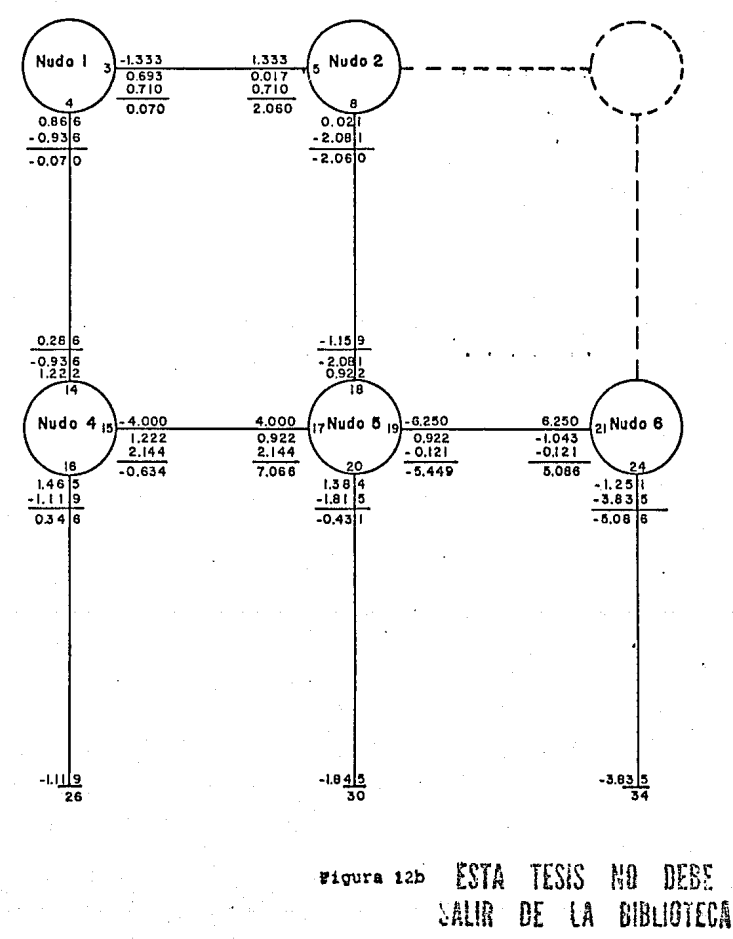

Pagina - 59

calculo· por computadora.

EJEMP-2

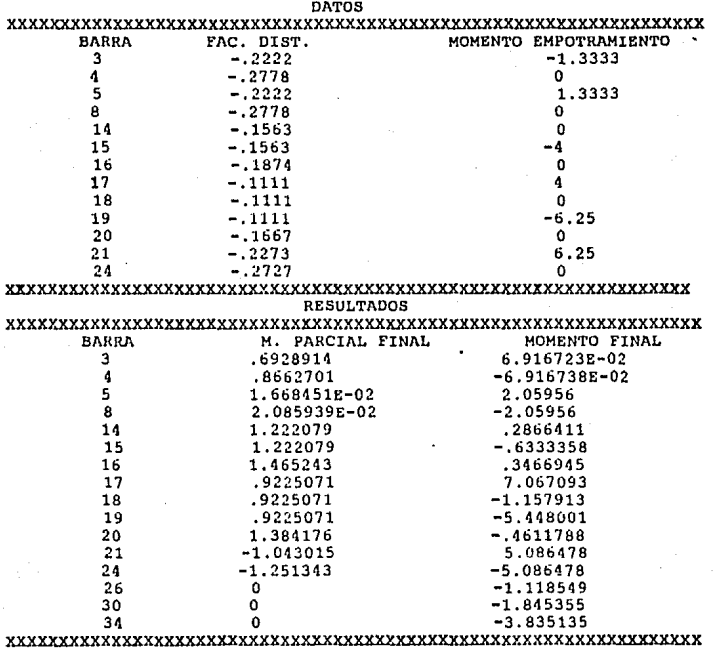

#### CONCLUSIONES

El progarma tiene gran utilidad, ya que El progarma tiene gran utilidad, ya que es aplicable a<br>todo tipo de marcos que tengan en sus nudos barras<br>horizontales y verticales, así como cualquier tipo de cargas y tiene las siguientes ventajas. horizontales y verticales, asi como cualquier tipo de cargas

- **1.- Economía en el calculo estructural de marcos, reduciendo**  el personal dedicado al mismo y el tiempo de obtencion de resultados.
- 2.- Economía en el analisis ya que obtenemos resultados de acuerdo a la exactitud deseada en menor tiempo.
- 3.- Debido a el tiempo relativamente breve en el analisis, **se pueden contemplar varias situaciones de carga para un mismo marco. 4.-. Prcsentacion de resultadoc impresos, para tenerlos**
- **accesibles cuando se requiera.**
- **5.- Prescntacion de los momentos parciales en pantalla para ver como se va acercanco a los momentos parciales**  finales, el programa realiza las iteraciones que uno re quiera.

Este programa desventajas: preaenta tambien las siguientea

- l.- solo es utilizable para marcos con columnas empotradas en sus apoyos.
- 2.- Laa barras de los marcos tiene que ser horizontales y **verticales.**
- 3. El analisis del marco ae limita a un maximo de 10 nudos por piso y con un maximo de 10 pisos.
- 4.- En loe nudos no debe existir articulaciones.
- 5.- Los datos necesarios de entrada implican un analisis previo de las cargas externas *y* del coeficiente de rigidez de las barras del marco.

### BIBLIOGRAFIA

- + calculo de porticos de varios pisos. G. Kani. Editorial reverte. s.A:
- <sup>+</sup>Apuntea de analisis estructural, **J. Luis Gamboa, Francisco chacen, Francisco Perez.**  Universidad Autonoma de Mexico.
	- + **Estructurac de varios pisos.**  G. takabeya. Editorial cecsa.